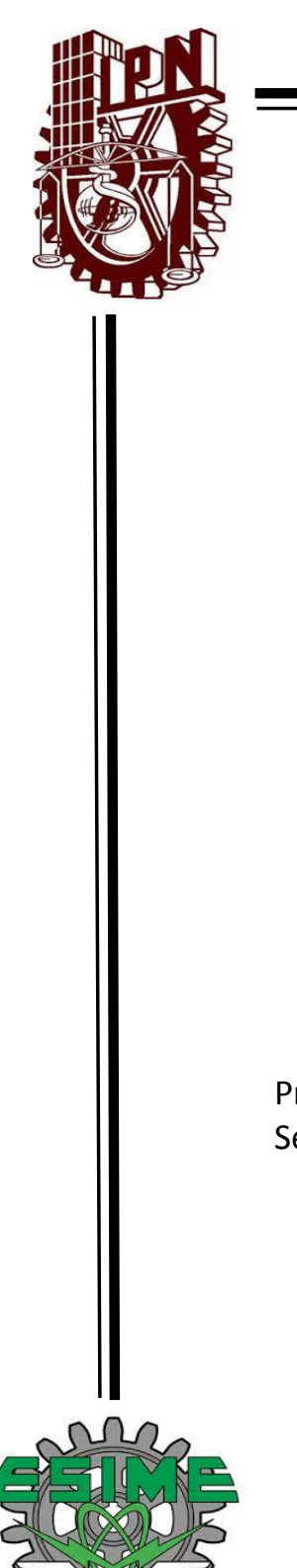

### **INSTITUTO POLITÉCNICO NACIONAL**

**ESCUELA SUPERIOR DE INGENIERÍA MECÁNICA Y ELÉCTRICA**

#### **PERFORMANCE DINÁMICO**

MODALIDAD DE TITULACIÓN POR EXPERIENCIA PROFESIONAL

QUE PARA OBTENER EL TITULO DE INGENIERO EN COMUNICACIONES Y ELECTRÓNICA

#### PRESENTA NOÉ GARDUÑO GONZÁLEZ

Presidente del Jurado. RABINDRANATH RESENDIZ VÁZQUEZ Secretario del jurado. CARLOS MIRA GONZÁLEZ

Vocal 1. TIRSO JAVIER SALAZAR SANDOVAL

Vocal Protocoloario 2. JOSÉ IRENE OLEA RAMIREZ Vocal Protocoloario 3. VICTOR FLORES GARCIA

México D.F. a 2 de Junio de 2015

#### **INSTITUTO POLITÉCNICO NACIONAL** ESCUELA SUPERIOR DE INGENIERÍA MECÁNICA Y ELÉCTRICA UNIDAD PROFESIONAL "ADOLFO LÓPEZ MATEOS"

### **TEMA DE TESIS**

#### QUE PARA OBTENER EL TITULO DE POR LA OPCIÓN DE TITULACIÓN DEBERÁ (N) DESARROLLAR

**INGENIERO EN COMUNICACIONES Y ELECTRÓNICA MEMORIA DE EXPERIENCIA PROFESIONAL** C. NOÉ GARDUÑO GONZÁLEZ

#### "PERFORMANCE DINÁMICO"

MEJORAR EL RENDIMIENTO DE LAS APLICACIONES CRITICAS EN EL ACCESO PARA UNA RED PRIVADA VIRTUAL EN UNA EMPRESA PANIFICADORA MEXICANA...

L RPV **I.I. RED PRIVADA VIRTUAL 1.2. CLASES DE SERVICIO** 1.3. VENTAJAS DE LAS REDES PRIVADAS

11. PERFORMANCE ROUTING PFR 2.1 RENDIMIENTO DE ENRUTAMIENTO 2.2. ELEMENTOS DE RED 2.3. TOPOLOGÍAS 2.4. FUNCIONAMIENTO DIGITAL 2.5. CONSIDERACIONES DE IMPLEMENTACIÓN 2.6. OPTIMIZACIÓN DE ENLACES 2.7. MONITOREO DE DESEMPEÑO 2.8. TIMERS 2.9. POLÍTICA 2.10 BENEFICIOS 2.11 MEJORA Y ALTO RENDIMIENTO 2.12 CONSIDERACIONES DE IMPLEMENTACIÓN 2.13 MERCADO META

III IMPLEMENTACIÓN DE LA SOLUCIÓN PFR 3.1. EMPRESA PANIFICADORA MEXICANA 3.2. LEVANTAMIENTO TÉCNICO 3.3. LA CONFIGURACIÓN 3.4. MEJORA EN EL RENDIMIENTO

CONCLUSIONES

**MÉXICO D.F. A 13 DE AGOSTO DE 2014** 

ING. TIRSO JAVIER SAL **AZAR SANDO** ING. PATRICIA LORENA RAMIREZ RANGEL **JEFE DEL DEPARTAMÉNTODE** INGENIERÍA EN COMUNICACIONES Y ELECTRÓNICA

**ORES** 

DE MOEMERIA

**INTIDOS** 

# **"Performance Routing (PfR)"**

A los tres grandes pilares en mi vida

Que me han inculcado Responsabilidad, Generosidad y Perseverancia Así como su interminable apoyo y paciencia en todo momento

A mis padres que siempre iluminan mi camino

Sus valores y enseñanzas forman parte de mi vida e identidad. De ustedes es fruto mi realización como profesionista

#### **O B J E T I V O**

Mejorar el rendimiento de las aplicaciones críticas en el acceso para una Red Privada Virtual en una empresa panificadora mexicana

### **Índice**

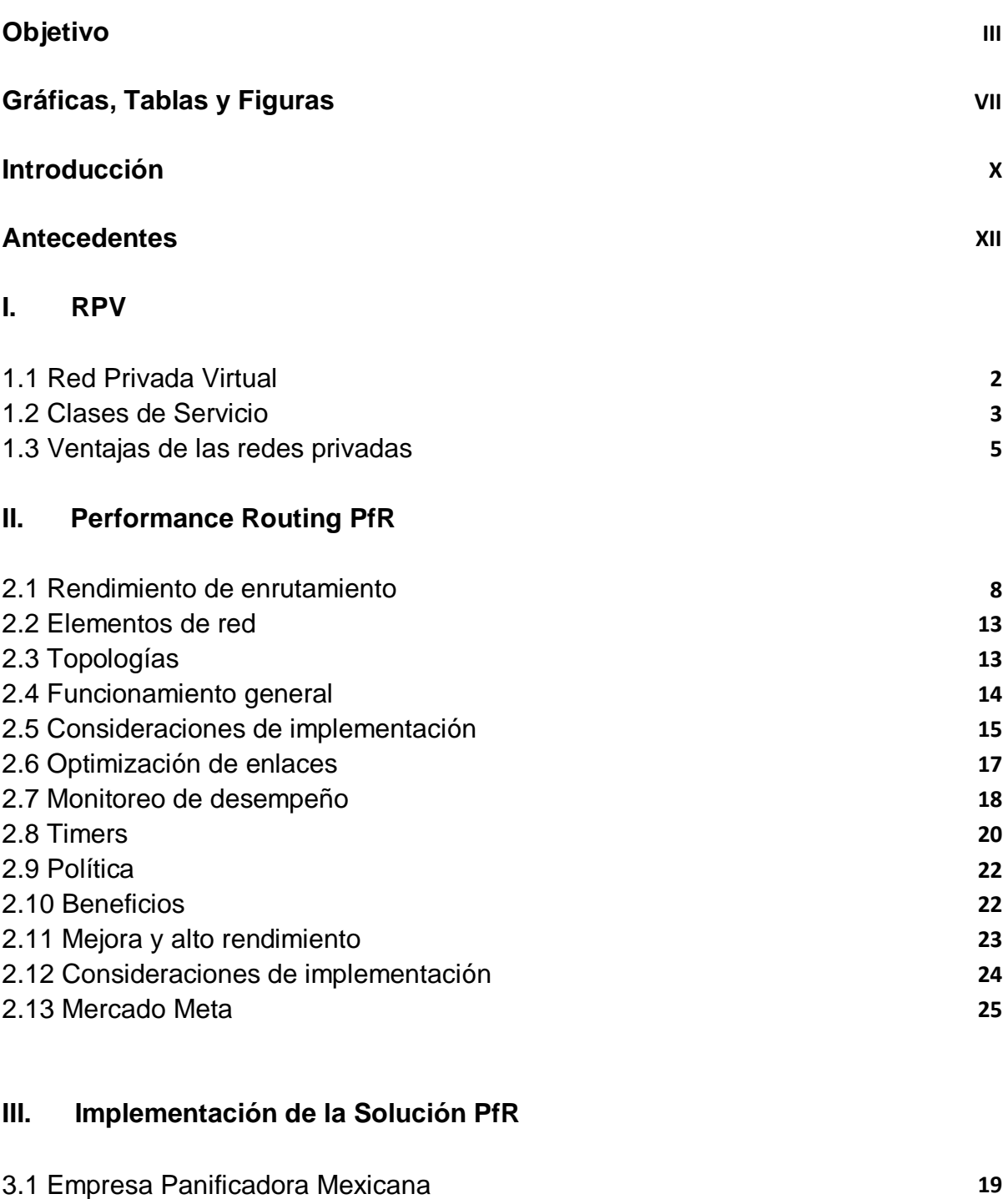

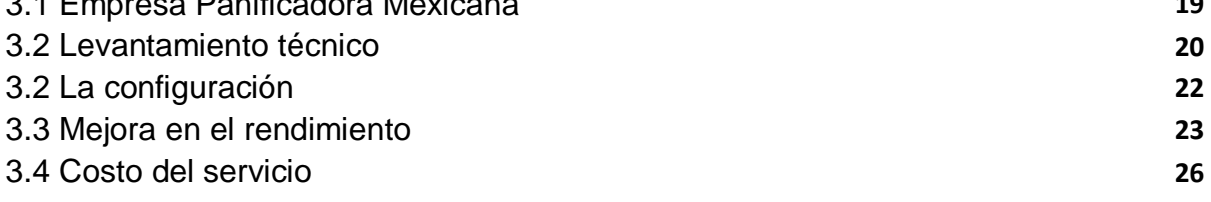

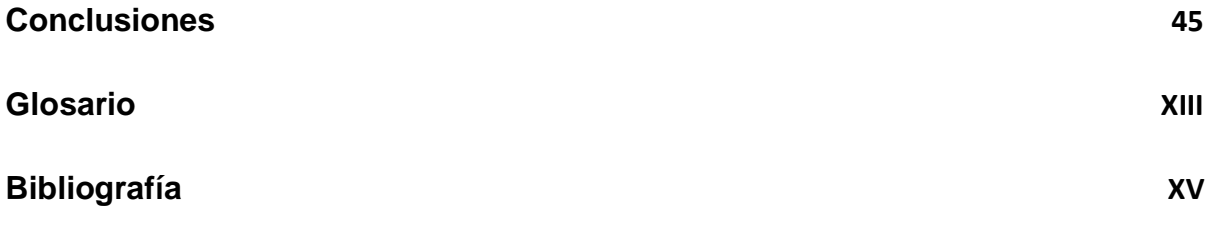

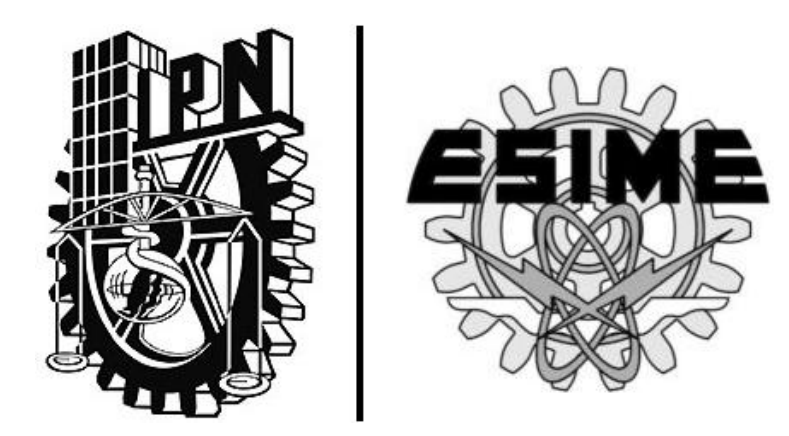

## **Gráficas, Tablas y Figuras**

#### **FIGURAS**

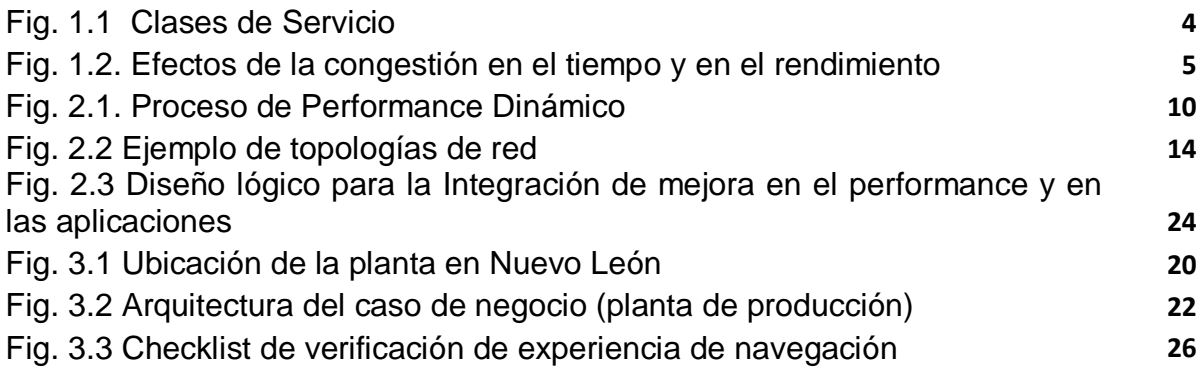

#### **GRAFICAS**

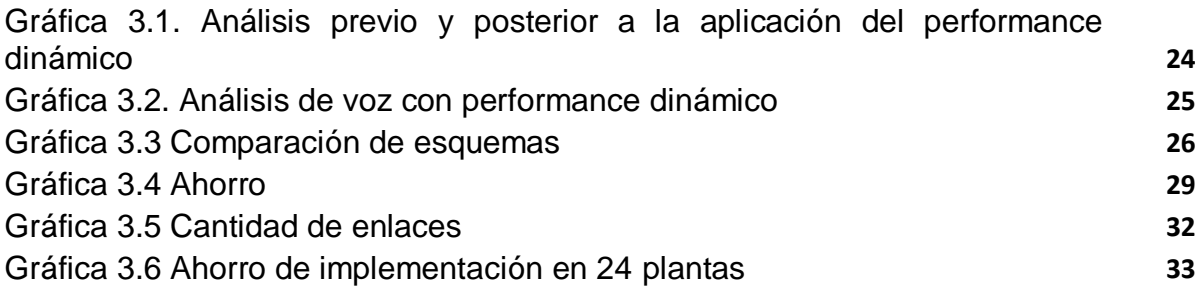

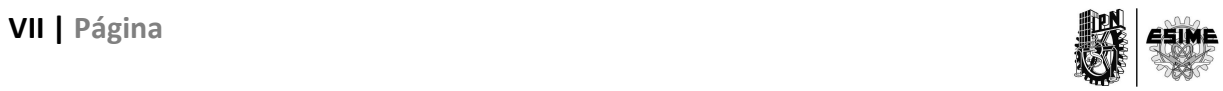

#### **TABLAS**

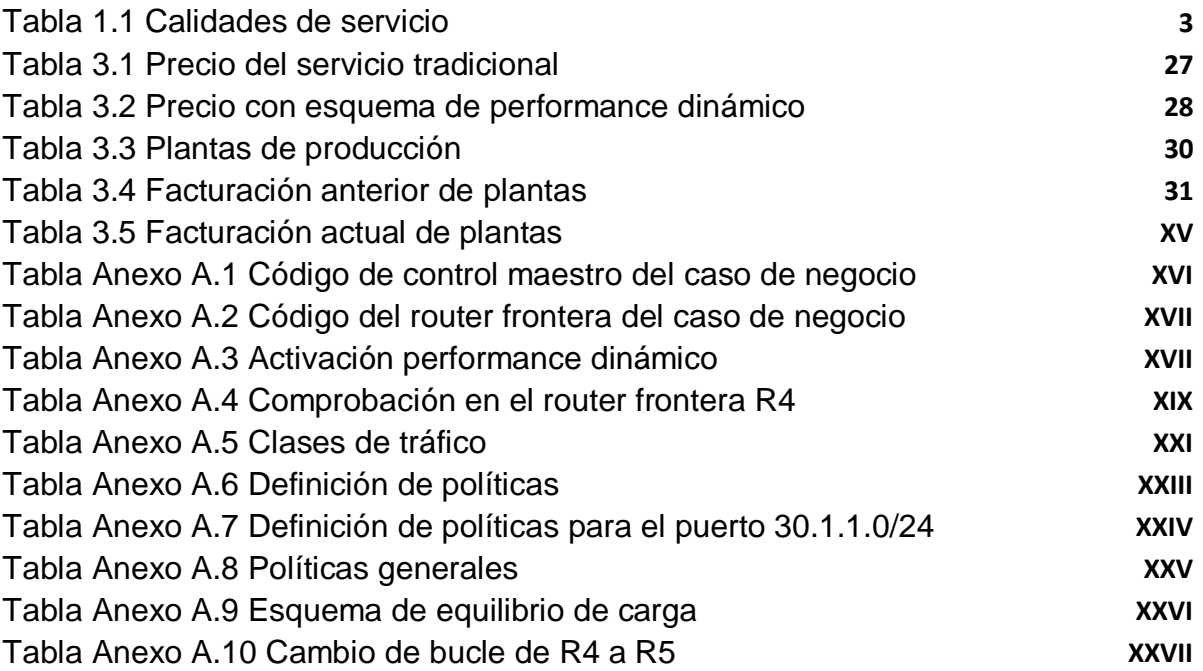

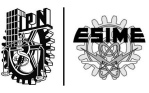

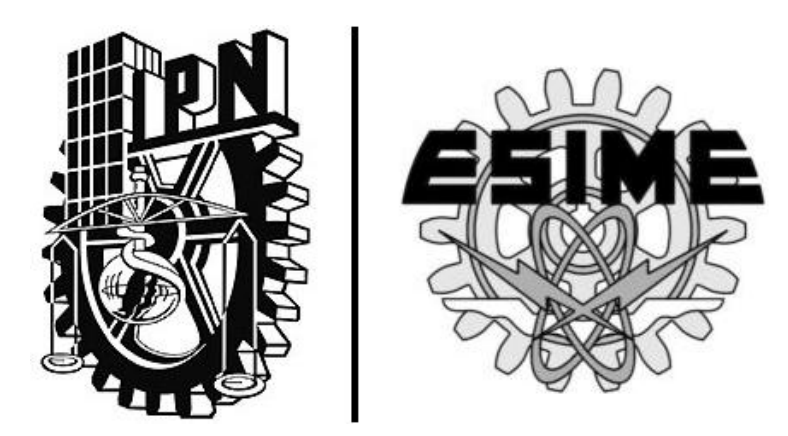

## **Introducción**

#### **INTRODUCCION**

Al crecer una organización, la necesidad de un mejor rendimiento en las aplicaciones en tiempo real y una mejor experiencia de solicitud de usuarios aumenta, por ejemplo, las aplicaciones de voz y tele presencia se están convirtiendo en parte integral de las redes corporativas, y el rendimiento de estas aplicaciones es crucial.

Con el fin de mejorar el rendimiento de las aplicaciones, las empresas han implementado típicamente dos soluciones comunes; proporcionar ancho de banda adicional, lo que lleva a un mayor despliegue de conexiones de red, u ofrecer tecnologías de optimización de aplicaciones, por ejemplo, la aplicación de Cisco WAAS (Wide Area Application Services).

Para el caso en donde se elige incrementar el ancho de banda, se puede mejorar el rendimiento global pero puede no mejorar el retraso o la pérdida de información para las aplicaciones críticas. Del mismo modo, la opción de optimización de aplicaciones como Cisco WAAS puede mejorar el rendimiento con las técnicas de reducción de datos, pero el rendimiento fluctuante de la red aún puede afectar a las aplicaciones.

El problema en ambos casos es que un enlace puede contar con retardos que no son lo suficientemente grandes para que se califiquen como una caída en el servicio pero que son significativos para la entrega de datos.

En base a lo anterior, se desarrollo una solución que aborda los problemas de rendimiento en el acceso de la red al permitirle elegir, de forma inteligente, una ruta que cumpla con los requisitos actuales de rendimiento de las aplicaciones: Performance Routing (PFR).

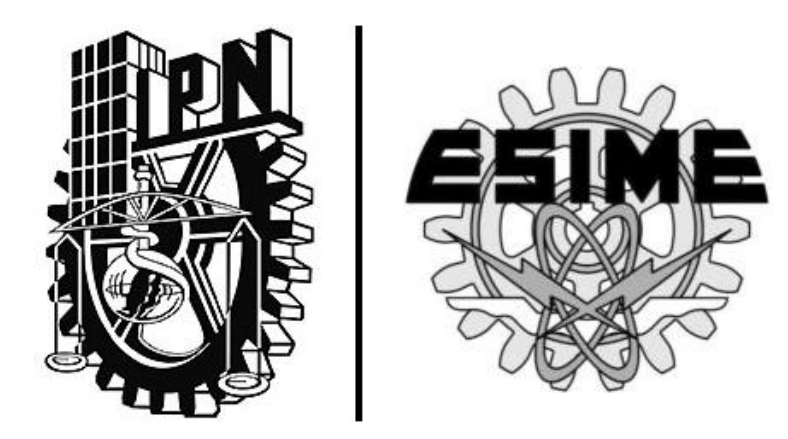

## **Antecedentes**

#### **ANTECEDENTES**

Anteriormente el mercado demandaba únicamente servicios de acceso y conectividad dedicados a Internet y a redes privadas. El principal factor era estar conectado y manejar direccionamiento IP privado.

Los operadores se enfocaban en ofertar anchos de banda mayores, no importando el fin de uso de los mismos, el giro de la empresa y sin desarrollar una solución integral.

Esto permite un gran impulso dentro del sector de telecomunicaciones pero limita la evolución y desarrollo de las nuevas soluciones integrales de las Tecnologías de la Información y Comunicación (TIC).

Lo anterior podemos verlo reflejado en el crecimiento del PIB en telecomunicaciones en México, en 2001 el país se encontraba en un crecimiento del 2% y en el 2010 del 3.3%, por ende, el despegue de las plataformas de TI ha sido lento en éstos años. [1]

El impacto de las TIC en el bienestar económico y social sólo existe cuando éstas son incorporadas a las actividades cotidianas de las personas y los agentes económicos de un país.

Por ello, es importante entender el mercado actual y como la demanda en servicios enfrenta cada vez más problemas al encontrar aplicaciones con la necesidad de utilizar un mayor ancho de banda, una alta prioridad y un consumo mayor de recursos periféricos y espacio físico. El mercado va más allá de requerir calidad en el servicio, necesita un uso eficiente del ancho de banda y garantizar un mejor rendimiento para aplicaciones esenciales.

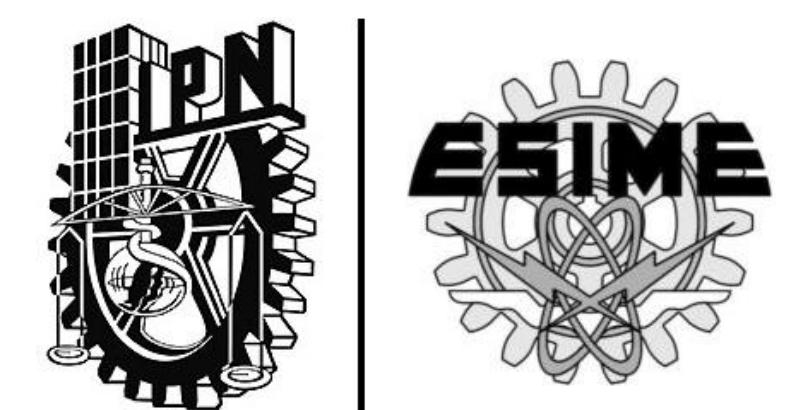

# CAPÍTULO I | **"Red Privada Virtual (RPV)"**

#### **CAPITULO I "Red Privada Virtual (RPV)"**

#### **1.1 Red Privada Virtual**

Imaginemos que tenemos que enviar un correo entre dos puntos distintos, por ejemplo de México a Francia. Dicha correo tiene la finalidad de contactar a un familiar que se encuentra de vacaciones. Este correo viaja a través de una red y llega en 10 minutos a su destino. Nuestro familiar lee la carta y aprovecha la misma para notificarnos que se encuentra en una etapa difícil del viaje ya que no cuenta con dinero y que lo requiere urgentemente. Cuando la respuesta es enviada, se encuentra con un congestionamiento hecho por miles de correos que no le permite salir hasta 18 horas después. Esto nos demuestra que la falta de priorización genera un alto congestionamiento y que puede retrasar entrega de cartas importantes.

Lo anterior nos plantea la situación que llevo a la creación de Redes Privadas Virtuales (RPV); la priorización de tráfico en la red. Su función principal es la de un servicio que opera entre la capa de datos y de red del modelo de Sistema de interconexión Abierto (OSI), combinando tanto la flexibilidad de las comunicaciones punto a punto como la seguridad que ofrecían las redes Frame Relay y ATM. El Grupo de Trabajo de Ingeniería de Internet (IETF) la define internacionalmente en el RFC 3031. [2]

Las Redes Privadas Virtuales ofrecen niveles de rendimiento diferenciados con priorización del tráfico y aplicaciones (voz y multimedia), a través del concepto de "etiquetado de los paquetes" que se realiza en base a criterios de prioridad denominada Calidad de servicio (QoS).

La idea es realizar la conmutación de paquetes en función de las etiquetas añadidas en capa 2 que están establecidas mediante un Acuerdo Legal de Servicio (SLA).

#### **1.2 Calidades de servicio**

Las Calidades de servicio que se utilizan en México, EUA y LATAM actualmente son 5; Default o Best Effort, Business, Datos críticos, Voz y Video. Cada una se encarga de organizar los datos que corresponden a su familia y encapsulan información para que posteriormente sea priorizada En la tabla 1.1 podemos ver la descripción de cada una y la prioridad que le asigna la red.

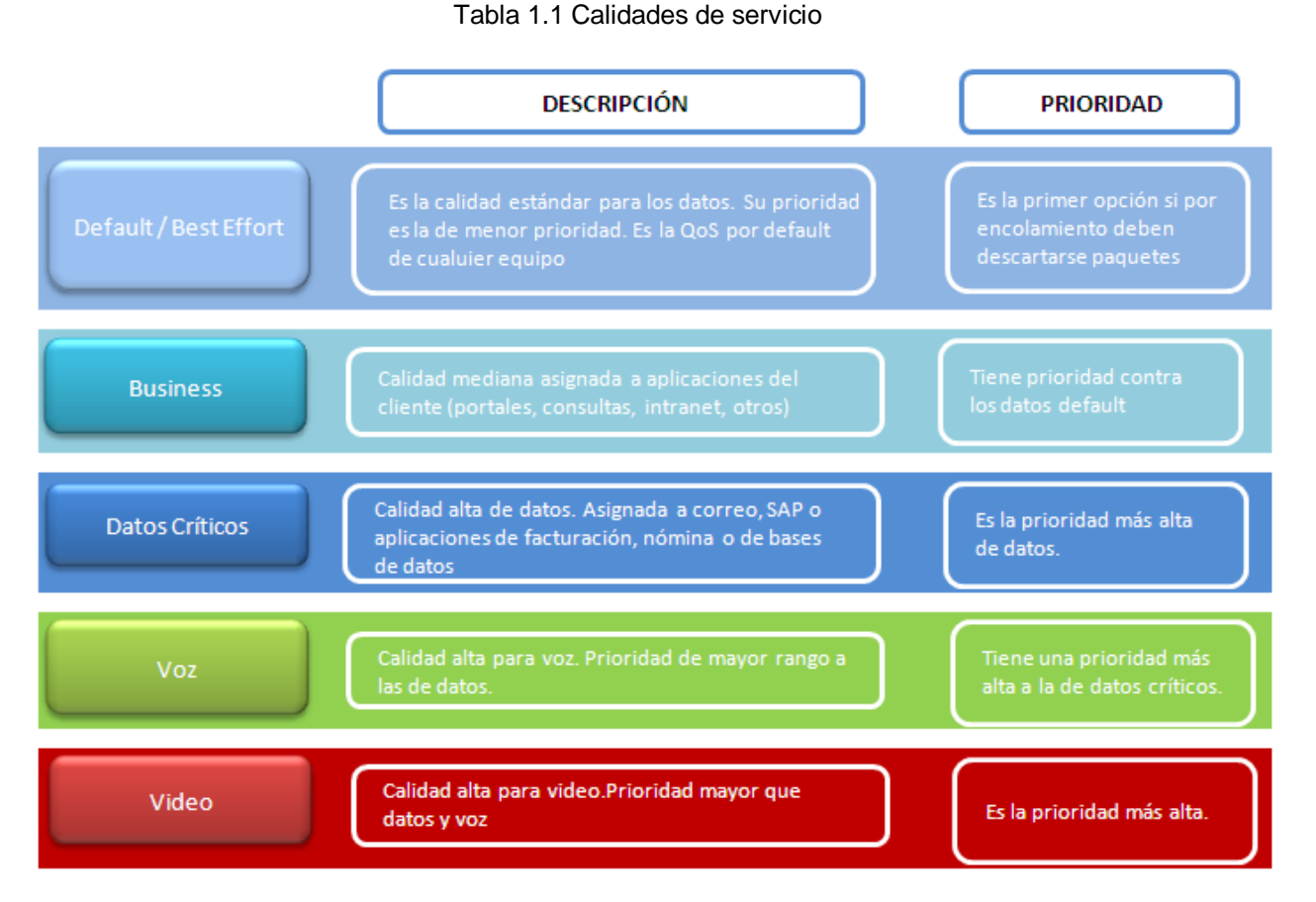

La finalidad de dividir el tráfico es el proveer diferentes prioridades a aplicaciones, usuarios o flujos de datos, y de garantizar un nivel de rendimiento, por ejemplo, una requerida tasa de bits, retraso, jitter ó probabilidad de eliminación de paquetes.

Las garantías de la calidad de servicio son importantes si la capacidad de la red es insuficiente, especialmente para aplicaciones de transmisión multimedia en

tiempo real tales como voz o video (VoIP, juegos en línea o IP-TV), y actuará de forma inmediata para atender el tráfico con mayor prioridad.

En la figura 1.1 es posible apreciar un caso donde se entrega una misma prioridad para la parte de video, business, best effort y datos críticos, dejando la más alta prioridad para el tráfico de voz. Para este ejemplo, cuando se sature el bucle local, se dará mayor prioridad a los paquetes de voz y el resto será tratado en base a su porcentaje de acuerdo legal.

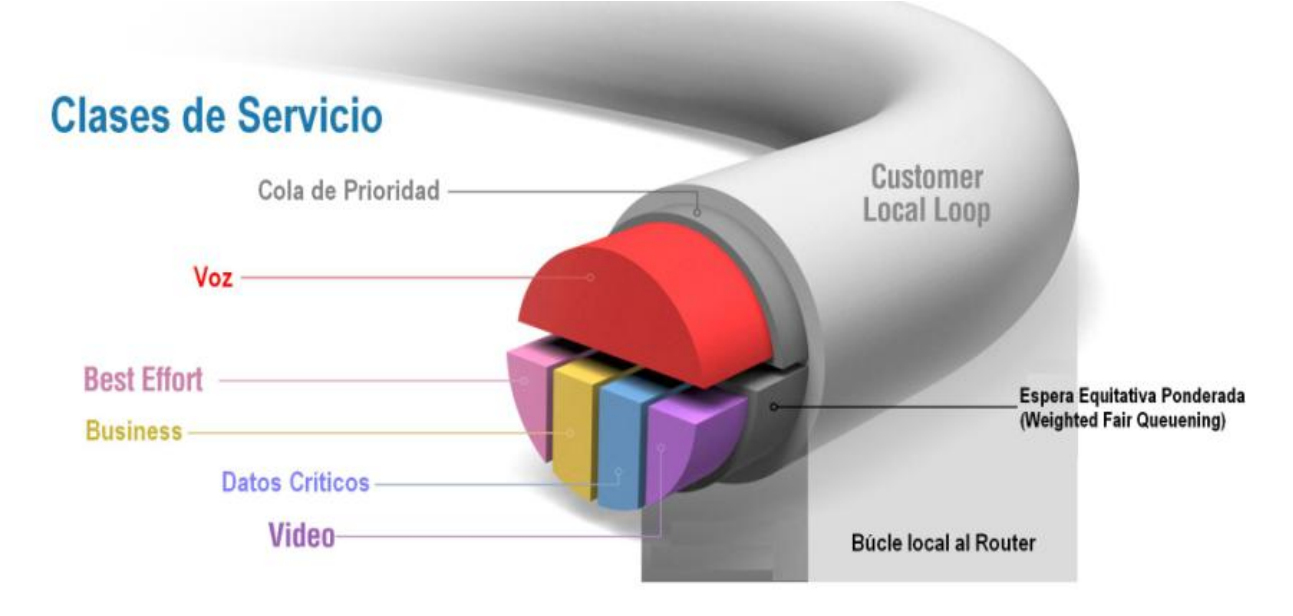

Fig. 1.1 Clases de Servicio

La priorización de paquetes comprende requerimientos en todos los aspectos de una conexión; tiempo de respuesta de los servicios, pérdidas, diafonías, eco, interrupciones, tiempos o frecuencias de respuesta o niveles de sonido, los cuales son trascendentes en etapas de congestión en la red.

En los momentos donde no existe una congestión la priorización no tiene importancia, si existe una congetsión muy fuerte entonces realizar la priorización es muy dificil en un método tradicional de etiquetado. El uso óptimo es cuando se tiene una congestión fuerte o normal, es decir, la priorización surge efecto cuando el tráfico puede ser fuerte pero controlable, en los casos donde se pierde el control es imposible ejercer cualquier política. Lo anterior es posible revisarlo en la figura 1.2.

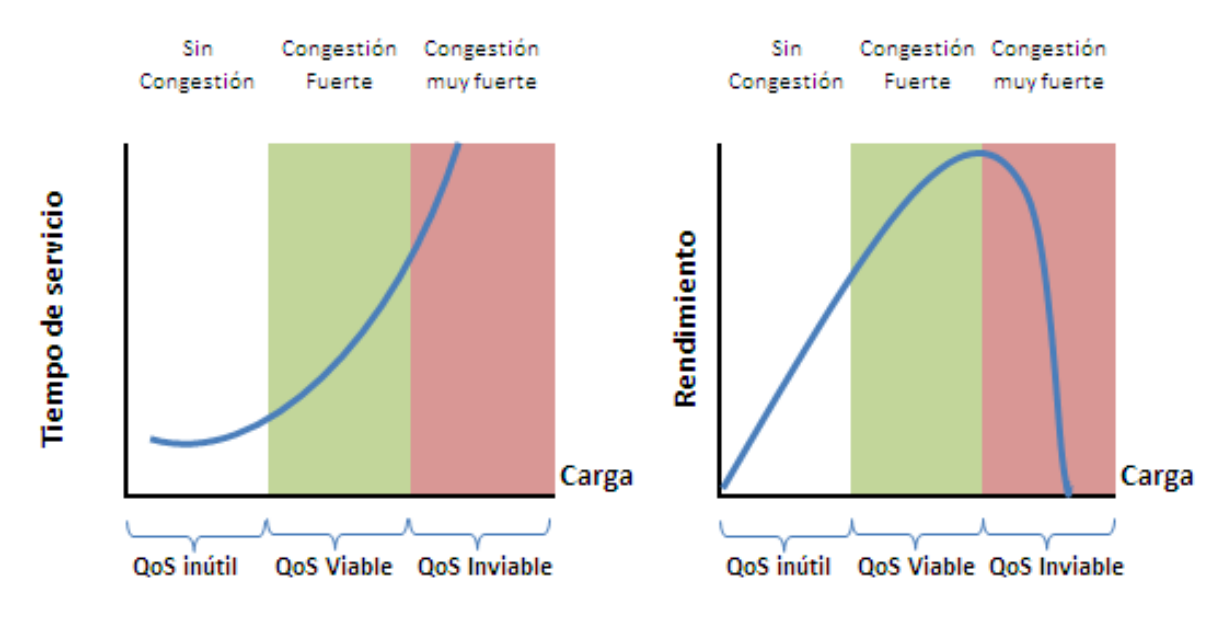

Fig 1.2. Efectos de la congestión en el tiempo y en el rendimiento

El enrutamiento de las redes privadas tiene sus raíces en las propuestas de IP Switching (de Ipsilon), Tag Switching (de Cisco), ARIS (de IBM) y en algunas otras tecnologías ideadas con el propósito de llevar el tipo de ingeniería de tráfico característico de las redes orientadas a conexión como ATM y Frame Relay, y a las redes IP no orientadas a conexión (connectionless).

#### **1.3 Ventajas de las redes privadas**

Entre las principales ventajas que pueden aportar a una empres estan las siguientes:

► Ahorros. Dependiendo de la combinación específica de aplicaciones y de la configuración de red de una empresa, los servicios basados en RPV pueden reducir el precio entre un 10 y un 25% frente a otros servicios de datos como Frame Relay y ATM. A medida que añaden a las infraestructuras el tráfico de vídeo y voz, los ahorros de costes empiezan a dispararse alcanzando niveles de hasta un 40%.

► Priorización de tráfico. Uno de sus principales beneficios reside en su capacidad para aplicar calidades de servicio al tráfico en tiempo real, una prestación clave cuando se quiere introducir voz y vídeo.

► Rendimiento mejorado. Debido a la naturaleza del "Multi Punto a Multi Punto (M2M)" de los servicios privados, los diseñadores de red pueden reducir el número de saltos entre puntos, lo que se traduce directamente en una mejora de los tiempos de respuesta.

► Recuperación ante desastres. Los servicios basados en MPLS mejoran la recuperación ante desastres de diversas maneras. En primer lugar, permiten conectar los centros de datos, sitios centrales y remotos mediante múltiples conexiones redundantes. Además, los sitios remotos pueden ser reconectados fácil y rápidamente a centrales de respaldo en caso de necesidad; a diferencia de lo que ocurre con las redes ATM y Frame Relay, en las cuales se requieren circuitos virtuales de respaldo permanentes o conmutados. Esta flexibilidad para la recuperación del negocio es precisamente una de las principales razones por la que muchas empresas se están decantando por esta tecnología.

► El futuro. La mayoría de las empresas han llegado a la conclusión de que las redes virtuales privadas representan "el camino del futuro". La inversión en servicios WAN convencionales, como los citados ATM y Frame Relay, prácticamente se ha paralizado.

► La topología de las redes privadas virtuales ofrecen a los administradores la flexibilidad para desviar tráfico en tiempo real en caso de fallo de enlaces y congestión de red. Además, la ingeniería de tráfico y la precisión e inteligencia del enrutamiento basado en priorización de tráfico permiten empaquetar más datos en el ancho de banda disponible y reducir los requerimientos de procesamiento a nivel de router.

.

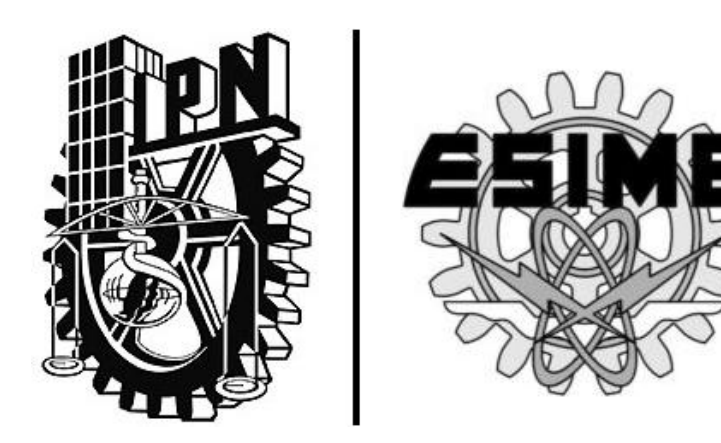

# CAPÍTULO II | **"Performance Routing PfR"**

#### **CAPITULO II "RENDIMIENTO DE ENRUTAMIENTO (PFR)"**

#### **2.1 Rendimiento de enrutamiento**

Este esquema es conocido con el nombre de Performance Routing (PfR). Realza el concepto de enrutamiento basado en destinos clásicos centrados en el camino más corto mediante un proceso de selección de enrutamiento, rendimiento de la red y de las aplicaciones inteligentes. Es por ello, que aprovechará los recursos disponibles para permitir una mejor y eficaz toma de decisiones de enrutamiento basadas en factores adicionales para conocer el rendimiento de la red y sus aplicaciones.

En el pasado, cuando los protocolos de enrutamiento se llevaban a cabo en grandes redes, los routers no tenían los recursos para calcular la mejor ruta. Además, muchas de estas redes se considerarían simples en lo que se refiere al número de enlaces primarios y redundantes en comparación con las redes de hoy en día.

Con el aumento de potencia y memoria disponible en los routers, el enrutamiento basado únicamente en una métrica sencilla como el número de saltos y medición de éstos, no es el mejor uso de estos recursos, tan solo es ocupar las funciones básicas de los equipos.

Entonces surge el modelo predecesor de PfR, conocido como Optimización del Ruteo de Borde (OER) que es un servicio que permite controlar tráfico basado en variables que los protocolos de enrutamiento no pueden controlar como rendimiento (throughput) y retraso en tiempo real (delay). [3]

Los router de CISCO manejan un protocolo de enrutamiento de rendimiento que se comunica en un modo de mensajería de control maestro de borde o frontera.

La función de este protocolo es permitir comunicar a un controlador llamado "controlador maestro" con los dispositivos de rendimiento consciente llamados "routers fronterizos". Lo anterior lo realiza creando un bucle en el que mide y monitorea los parámetros de rendimiento de las clases de tráfico identificados. A dichos valores aplica políticas y rutas en función del mejor camino y rendimiento, y finalmente verifica que se estén aplicando dichas políticas. El flujo, después de la fase de verificación, regresa de nuevo a la fase de perfil para actualizar las clases de tráfico y se repite nuevamente por el proceso.

Por lo anterior, podemos definir que la implementación gira en torno a dos equipos, uno llamado Router Frontera (BR) y un segundo denominado Controlador Maestro (MC). Ambos pueden coexistir en el mismo dispositivo físico, pero es un requisito tener al menos dos enlaces configurados en la topología. En síntesis, si sólo tiene un dispositivo, este tiene que tener un enlace principal y uno de respaldo). El BR debe hacer la recolección de estadísticas sobre el comportamiento de la red, en tiempo real, del tráfico y compartirla al MC. Éste último analiza todos los datos que se están recogiendo, y toma decisiones acerca de por done debe viajar el flujo del enlace y a la vez empuja estos cambios al BR. Por ejemplo, si se necesita un cambio de enrutamiento, el MC se lo indicará al BR y se modifica el comportamiento de enrutamiento.

Si el controlador principal determina que todo está dentro de la política, entonces enrutamiento continúa, pero si el controlador maestro detecta que las clases definidas de tráfico, prefijos o enlaces están experimentando retardos, se dispara un evento envía mensajes de control a cada uno de los routers de frontera para hacerles saber las medidas a tomar e inyectar nuevas rutas.

Podemos resumir el proceso de la mejora del performance en 5 etapas; aprendizaje, medición, aplicación de las políticas, cumplimiento y verificación. En la figura 2.1, podemos revisar el flujo de estas etapas.

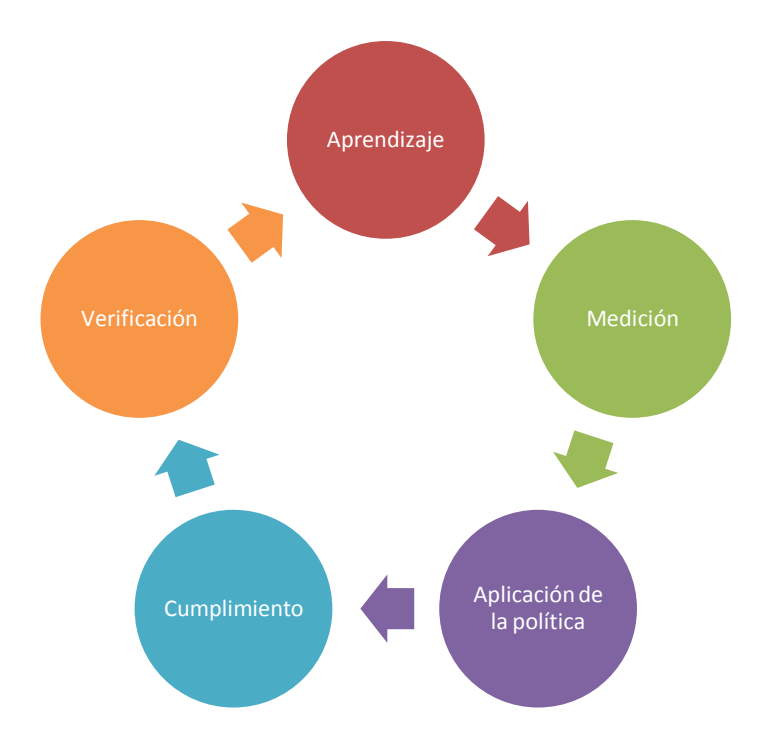

Fig 2.1. Proceso de Performance Dinámico

A continuación describiremos cada etapa del proceso que aparece en la figura anterior.

• Aprendizaje: En esta etapa el MC analiza la información que le envía el BR y las políticas pre establecidas.

Debido a que el rendimiento de enrutamiento es un medio para preferir un tipo de tráfico sobre otro, un subconjunto de las rutas totales tiene que ser seleccionado para ser analizado y optimizarlo. Para lo anterior, se utilizan dos opciones: de aprendizaje automático o de configuración manual.

> i) Aprendizaje automático: Los perfiles de tráfico tienen que optimizar el tráfico aprendiendo los flujos que pasan a través del dispositivo

y seleccionando aquellos que tienen el mayor retraso o el más alto rendimiento para el desborde.

ii) Configuración manual: Puede configurar una clase de tráfico para que sea el único que se desborde de forma inteligente.

• Medición: Para las clases de tráfico aprendidas, se va a medir su desempeño con la información recolectada (en este punto actúa el protocolo de Flujo de la red, también conocido como NetFlow) de forma individual. Hay dos mecanismos para medir los parámetros de rendimiento; pasivo de seguimiento y monitoreo activo, y uno o ambos pueden ser desplegados en la red para llevar a cabo esta tarea.

Cabe señalar que para esta etapa, cuando hablamos de monitoreo nos referimos al acto de medir intervalos periódicos. Retomando el punto anterior, un monitoreo pasivo es el acto de la medición de los parámetros de rendimiento del flujo de tráfico en tiempo real, y el control activo consiste en la generación de tráfico sintético para emular la clase de tráfico que se está supervisando acorde al SLA. El tráfico sintético se mide en lugar de la clase de tráfico real y por ende trabajamos previo a difundir el tráfico. Los resultados de la supervisión de tráfico sintético se aplican a la ruta de la clase de tráfico representado por dicho tráfico.

Incluso, ambos modos de monitoreo se pueden aplicar a las clases de tráfico. La fase de seguimiento pasivo puede detectar el comportamiento de la clase de tráfico y, a continuación, la vigilancia activa puede ser aplicada a la clase de tráfico para encontrar la mejor ruta alternativa de rendimiento, si está disponible.

Los valores monitoreados pueden ser:

- 1. Retraso (delay)
- 2. Puntuación de Opínión Media (MOS)
- 3. Disponibilidad
- 4. Jitter.

• La aplicación de la Política: Después de recoger los parámetros de rendimiento de la clase de tráfico, el MC decidirá si las clases de tráfico están dentro del rango operable del Acuerdo legal de servicio (SLA) o si se encuentra fuera de la misma. También se verifica si existe una ruta alternativa.

Hay dos tipos de políticas que se pueden definir: políticas de clase de tráfico y las políticas de enlace. Las de tráfico se definen para los prefijos o para aplicaciones, mientras que las de enlace se definen para la salida o entrada de enlaces en el borde de la red. Existen casos donde se utilizan políticas múltiples, pero esto crea un conflicto debido a que se cuentan con diferentes parámetros métricos de desempeño.

• Cumplimiento: En esta fase, también llamada control del bucle de rendimiento, el tráfico se controla para mejorar el rendimiento de la red. La técnica utilizada para gestionar el tráfico depende de si la clase maneja o no un criterio adicional a un prefijo.

Para las clases de tráfico que se definen utilizando solamente un prefijo, la información de accesibilidad puede ser manipulado, por ejemplo, el protocolo de compuerta frontera (BGP) se utiliza para anunciar o quitar la información de accesibilidad prefijo mediante la introducción o eliminación de una ruta y sus indicadores correspondientes.

Para las clases de tráfico que están definidos por una aplicación en la que se especifica un prefijo y criterios adicionales que coinciden con paquetes, no se pueden emplear protocolos de enrutamiento tradicionales ya que éstos comunican la asequibilidad del prefijo y el control se convierte entonces en un dispositivo específico y no específico de la red.

• Verificación: Comprobar que el nuevo cambio aplicado es compatible con la política definida.

Durante esta fase si una clase de tráfico es programada con prioridad, se introducen controles para optimizarla y verificar que el tráfico optimizado está

fluyendo a través de la salida o entrada de enlaces preferidos en el borde de la red. Si la clase de tráfico sigue siendo afectada, se darán de baja los controles que fueron introducidos para optimizar el tráfico.

En síntesis, la primera fase optimiza inteligentemente el rendimiento de aplicaciones sobre redes WAN y de forma inteligente la carga equilibra el tráfico de Internet. Las fases posteriores aumentan el conocimiento hasta aplicaciones y extiende esta tecnología a través de la red de la empresa.

#### **2.2 Elementos de red**

Para llevar a cabo una administración con un performance dinámico se requiere que el cliente manejea:

- 1. Disponibilidad en los enlcaes de conectividad
- 2. Un equipo router, llamado comunmente Equipo Local del Cliente (CPE)
- 3. El software IOS del equipo debe contar con una versión que permita trabajar con los servicios avanzados de performance dinpámico

#### **2.3 Topologías**

En cualquier tipo de topología es posible realizar la mejora en el rendimiento de las aplicaciones. La figura 2.2 muestra el ejemplo de una implementaciones empresarial estándar, done tenemos una red pequeña en Casa (SOHO) que se comunica con un sitio remoto y a su vez con un Centro de Datos (Data Center). Cada sitio maneja un equipo y se utiliza como MC y que en el Centro de Datos se maneja una disponibilidad con 3 enlaces. Con este ejemplo podemos apreciar que los servicios empresariales que el cliente puede mejorar, a través de este esquema, pueden ser tanto para sitios centrales como en remotos, incluyendo redes residenciales.

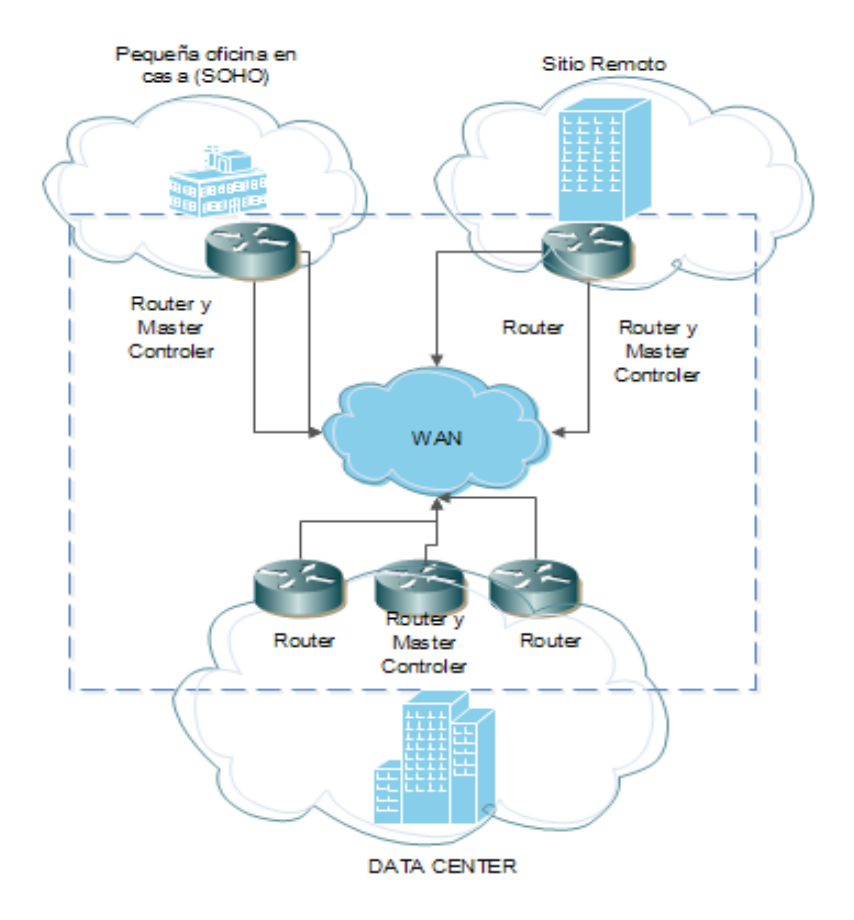

Fig 2.2 Ejemplo de una red estándar

#### **2.4 Funcionamiento general**

Tomemos el caso de una compañía refresquera multi nacional con presencia y centros de distribución (CEDI) en todo el país. Maneja conectividad para tosos sus sitios: para cada CEDI, CADI (Centro de Almacén de Distrbución), planta, corporativo y oficinas comerciales.

Esta empresas enfrenta conflicto en la conexión cuando en sus enlaces se degrada la comunicación y se ve afectada una aplicación en tiempo real. El camino que siempre se elige es el de la WAN con el menor número de saltos para llegar a su destino, incluso si ese camino está experimentando una pérdida excesiva de paquetes, retardo, o errores. El esquema dinámico actúa en ese momento y su

función es medir las características de rendimiento de cada ruta y hace cumplir una política ya definida (en la misma se puede dar alta prioridad a voz o video) lo que obliga a que el nuevo camino sea el que cumpla con la trayectoria de mejor desempeño.

Con esto se rompe la métrica tradicional donde se protegen a los servicios que al caerse son suplantados por un segundo enlace que solamente estará activo durante el tiempo que el primero no este activo. Ahora la ruta primaria y alterna serán utilizadas al mismo tiempo aún si la primera no se encuentra sin la degradación suficiente para que se caiga el enlace

#### **2.5 Consideraciones de implementación**

Las siguientes consideraciones son importantes al implementar este esquema:

• La tecnología de performance dinámico está integrado en el software IOS: La solución permite que las funciones de router frontera y de controlador maestro coexistan en uno o dos routers diferentes. No requiere ningún aparato adicional en la red.

• Un requisito mínimo de diseño es contar con un router frontera (CPE) y dos enlaces.

• Los enlaces deben recorrer caminos diferentes. Las direcciones del siguiente salto en enlaces deben estar en diferentes subredes. Si los enlaces manejan saltos sobre los mismos caminos no funciona el performance dinámico

• Cada router de borde está configurado para mirar con un controlador maestro (incluso si ambas funciones están en un solo router).

• El controlador maestro está configurado en un router junto con la lista de routers de frontera que controla (aun cuando ambas funciones están en un solo router).

• La sesión de control entre un router de borde y un controlador maestro se asegura con autenticación de contraseña.

• La sesión de control entre el controlador principal y el router de borde se produce entre las interfaces locales en cada router. Puede configurar la interfaz de origen real, y por lo tanto las direcciones IP utilizadas para este periodo de sesiones, mediante la identificación de la interfaz local del router.

• No es necesario configurar el protocolo de flujo de red (NetFlow) u otro.

• Se debe configurar un acuerdo de nivel de servicio (SLA)

• En la actualidad, un controlador maestro puede gestionar hasta 10 routers de frontera.

Cada router frontera necesita la siguiente configuración:

• Tiene que habilitar el software de capa 3 llamado Cisco Express Forwarding o el software homologo del proveedor.

• La dirección IPv4 del controlador maestro debe ser incluido.

• El enlace debe ser capaz de comunicarse con el controlador maestro..

Un controlador maestro necesita la siguiente configuración:

- Las direcciones IPv4 de sus routers de frontera deben ser incluidos.
- Las políticas de PfR deben configurarse.

#### **2.6 Optimización de enlaces**

El primer paso es configurar un equipo como controlador maestro e identificar los caminos o trayectorias disponibles (enlaces) y la cantidad de routers frontera.

Después decidir las clases de servicio a priorizar. El monitoreo puede ocurrir de forma dinámica (por defecto) o por configuración con la ayuda de listas de control de acceso (ACL).Esta última opción es especialmente útil si la información de la aplicación o prefijos con que se cuenta es detallada.

Para la optimización del enlace se utiliza el protocolo de enrutamiento basado en políticas de rutas estáticas o rutas dinámicas.

a) Rutas estáticas. Un controlador maestro puede imponer el uso de una ruta o un router de salida específico. Estas rutas estáticas existen sólo en la memoria del router pero no se guardan en la configuración permanente.

b) Rutas dinámicas; Se utiliza la técnica de control del protocolo de Equipo frontera (BGP). Existen 2 maneras de hacer cumplir la mejor trayectoria de la salida:

i) Inyección de una ruta. El controlador maestro puede instruir al enrutador de frontera para inyectar una ruta en la tabla cuando el un enlace presente malas condiciones. Estas rutas son de carácter local y nunca se comparten con los equipos externos, por ello y como medida de seguridad, para garantizar este comportamiento, cuando se inyecta una ruta se establece el estado "no-export" en él. Este proceso es automático y no requiere ninguna configuración de usuario.

ii) Modificar el atributo de preferencia local. Este movimiento rediseña el grado de preferencia de una ruta. El controlador maestro instruye a uno de los routers frontera para aplicar una preferencia a una trayectoria y luego comparte el valor con todos sus compañeros internos, pero nunca se comparte con externos. Cuando la convergencia es completa, el router con la más alta preferencia para el prefijo se convierte en el enlace de salida de la red.

#### **2.7 Monitoreo de desempeño**

Una clase de tráfico puede ser definida como una combinación de prefijo, protocolo, números de puerto y los valores del punto de código de servicios diferenciados (DSCP). Estos datos que un router puede ser instruido para aprender a través de una configuración o de forma dinámica.

Se utilizan tres métodos de medición de desempeño de clase de tráfico:

- i) Monitorización pasiva: La medición de los parámetros de rendimiento de los prefijos de mayor interés mientras que el tráfico está fluyendo a través del dispositivo utilizando el protocolo de flujo de la red (NetFlow).
- ii) Seguimiento activo: Creación de un flujo de tráfico sintético donde se replican las clases de tráfico de mayor prioridad para medir las métricas de rendimiento del tráfico sintético
- iii) Vigilancia activa y pasiva: Es la combinación de los dos puntos anteriores. Utiliza el monitoreo tanto pasivo como activo por

defecto; todas las clases de tráfico son monitoreados de forma pasiva y al presentar retardos se monitorean activamente.

Las métricas de monitoreo pasivo incluyen:

• Retraso: Se mide el retraso de los flujos del protocolo de control de transmisión (TCP) para una clase de tráfico. El retardo es la medición del tiempo de respuesta de ida y vuelta (RTT) entre la transmisión de un mensaje de sincronización y la recepción de la confirmación.

• Pérdida de paquetes: Mide la pérdida de paquetes (paquetes por millones) mediante el seguimiento de los números de secuencia de protocolo de transmisión (TCP); hace un seguimiento de un mayor número de secuencia. Por lo anterior, se entiende que si se recibe un paquete posterior con un número de secuencia inferior, se incrementa el contador de pérdida de paquetes.

• Accesibilidad: Mide la conectividad haciendo el seguimiento de mensajes de sincronización del protocolo de transmisión (TCP) que se han enviado sin recibir una confirmación.

• Rendimiento: Medición de la cantidad total de bytes y paquetes para cada clase de tráfico para un intervalo de tiempo dado.

Las métricas de monitoreo activos incluyen:

• Retraso: Mide el retraso del protocolo de control de transmisión (TCP), de paquetes de uso (UDP) y el de mensajes de control de Internet (ICMP) que fluye por una clase de tráfico.

• Accesibilidad: Mide la conectividad haciendo el seguimiento de mensajes de sincronización del protocolo de transmisión (TCP) que se han enviado en varias ocasiones sin una confirmación de recibido.

• Jitter: Es la medida de fluctuación o variación del retardo entre envío de paquetes con una dirección de destino y un número de puerto de destino especificado. Esta opción calcula el intervalo de tiempo transcurrido entre los paquetes que llegan a su destino.

• Punuación de Opinión Media (MOS): Es un método basado en los estándares de medición de la calidad de voz. Las puntuaciones van de 1, lo que representa la peor calidad de la voz, a 5, lo que representa la mejor calidad de voz. Un MOS de 4.0 es considerado la voz "con calidad de llamada".

#### **2.8 Timers**

Una variedad de temporizadores puede afectar el comportamiento del performance dinámico ya que primero es necesario que se aprendan prefijos en el esquema. Cuando ya se han aprendido, el router comprueba periódicamente para ver si las estadísticas de tráfico reales coinciden con las expectativas de la política configuradas. La frecuencia y la velocidad para esta comprobación se basan en otro conjunto de temporizadores. Si encuentra una clase de tráfico con retraso o afectado, puede redirigir ese tráfico a otro camino, y luego se coloca en un estado de sujeción durante el cual el flujo desviado permanece sin cambios durante un período de tiempo configurable.

Dos temporizadores influyen en el aprendizaje de prefijo:

- 1. Intervalo periódico: Tiempo para que el controlador maestro conozca con qué frecuencia se tiene que aprender nuevos prefijos de los routers de frontera
- 2. Período de Monitor: Rango de tiempo medido desde un punto de inicio hasta que se observa el primer retardo

Se utilizan las siguientes acciones para verificar la directiva configurada con el tráfico real:

• Las estadísticas de seguimiento: Se basan en dos períodos de tiempo (5 - y períodos de 60 minutos).

• Pulso Constante: Este temporizador establece la inercia o la amortiguación de la manipulación de ruta; cuanto mayor sea este temporizador srá más lenta la respuesta. Por default es de 5 minutos.

• Back-off: Cada vez que el cronómetro de retroceso expira y falla para descubrir una salida en la formulación de políticas, el intervalo de interrupción se incrementa en un paso específico (si está configurado) o un número mínimo de segundos que aumenta hasta un número máximo de segundos.

• Periódico: Este comando le indica la rapidez con los controles del controlador maestro para ver si la política actual es compatible con la directiva configurada (por defecto es 300 segundos).

#### **2.9 Política**

La política que se configura en el controlador maestro define las clases de tráfico y su importancia con la que deben ser atendidas, la rapidez con que se aprenden, el tiempo para que sean actualizadas y con qué frecuencia el nivel de servicio recibido actual está marcado con el nivel de servicio que se espera. Por defecto, se asigna la máxima prioridad a las políticas de retraso, seguido de las políticas de uso.

#### **2.10 Beneficios**

Este esquema nos abre grandes oportunidades para manejar altos rendimientos y mejores desempeños en las redes tradicionales, entre los cuales destacan:

Los usuarios pueden experimentar un mejor tiempo de respuesta debido a que se genera una optimización de rutas automáticas

Es posible detectar una ruta con mal desempeño y redirigir el tráfico por un segundo medio.

- Optimización del rendimiento.
- Puede reducir al mínimo los efectos de la degradación de la red

Puede reaccionar anticipadamente a una caida de la red cuando se producen altas latencias o pérdida de paquetes

El tráfico puede ser desviado automáticamente de la trayectoria afectada a una alterna.

Minimización de costos de ancho de banda. Permite a las empresas minimizar el tráfico enviado a través de enlaces costosos o consolidar múltiples conexiones.

Reduce los gastos de operación de ingeniería asociados con el análisis de rendimiento de la red
Informes para la distribución del tráfico

El uso antes y después de la optimización de rutas ayudan a los clientes gestionar los acuerdos de nivel de servicio.

#### **2.11 Mejora y alto rendimiento**

Es posible obtener una mayor mejora si se combinará con una tecnología adicional que monitorea las aplicaciones. Un gran complemento al performance dinámico es el servicio de Servicio de Aplicaciones de Área Amplia, conocido en CISCO como WAAS, el cual optimiza las sesiones de aplicación.

Si se adiciona a la optimización del performance dinámico el de las aplicaciones, estamos manejando un concepto llamado Alto Performance en las Aplicaciones, conocido también como HPA

Como se aprecia en la figura 2.3, se tiene de ejemplo un usuario que desea conectarse a los servicios en los data center ubicados dento de alguna universidad. La mejora en el performance de las trayectoria se puede realizar tanto en el usuario como en la institución y en ambos s epuede realizar una mejora en el uso de las aplicaciones.

Con esta combinación obtenemos los siguientes beneficios:

- Optimización de aplicaciones y del performance  $\bullet$
- Reduce el uso de ancho de banda y el almacenamiento en caché.  $\bullet$

Mejora el rendimiento mediante la reducción de los efectos de la latencia de red.

- Aceleración de aplicaciones específicas.  $\bullet$
- Uso eficaz del enlace mediante una mejor gestión de la carga. $\bullet$
- El tráfico se dirige a la mejor trayectoria para cada aplicación.
- Las políticas se miden en función de cada aplicación.

#### **2.12 Consideraciones de implementación**

Imaginemos un ejemplo basándonos en la figura 2.3. La red de una universidad que maneja una laboratorio de computo y en dónde se pueden consultar calificaciones que están dentro del Data Center. Debido a ue contamos con los módulos y las licencias de optimización de aplicaciones en ambos extremos, se crea una sesión de transporte optimizado entre ellos.

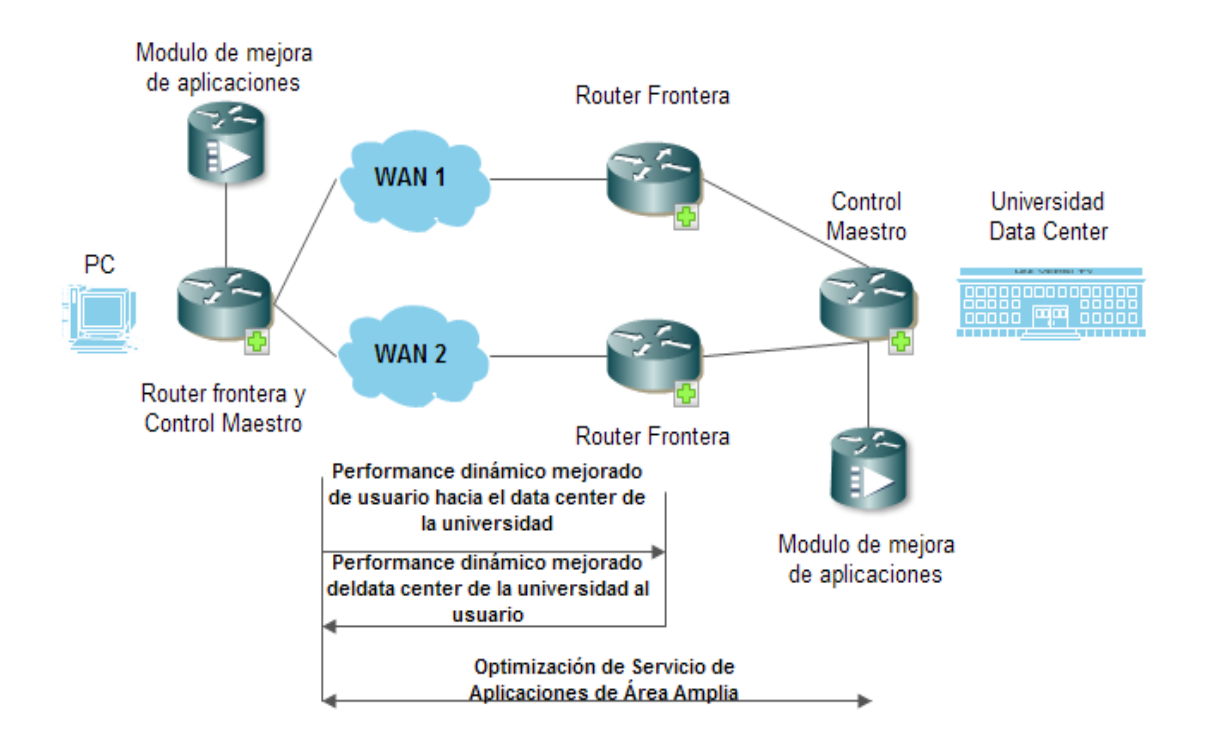

Fig 2.3 Diseño lógico para la Integración de mejora en el performance y en las aplicaciones

#### **2.13 Mercado Meta**

El mercado meta de este esquema son empresas grandes y medianas con necesidades dinámicas de transmisión que cuenten con al menos dos enlaces WAN (disponibilidad) y para hogares que cuenten con doble conexión a internet.

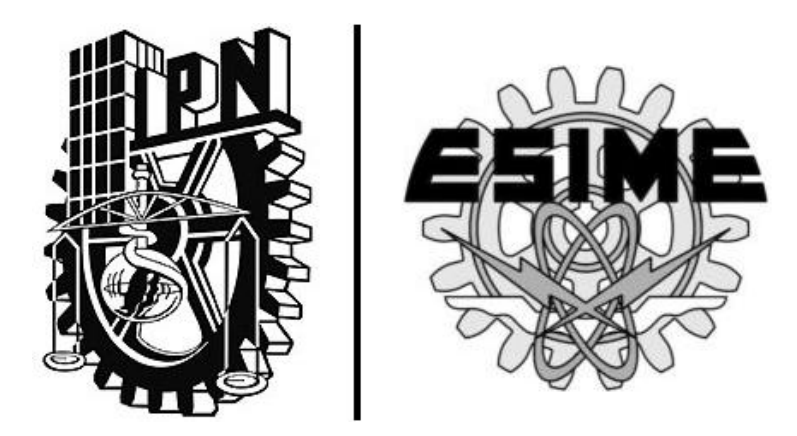

# CAPÍTULO III |

## Caso de Negocio: **"Implementación de la Solución PfR"**

## **CAPITULO III "IMPLEMENTACIÓN DE LA SOLUCIÓN PFR"**

### **3.1 Empresa Panificadora Mexicana**

Desde su fundación en 1943 por Don Lorenzo Servitje, ésta compañía se ha dedicado a la manufactura y comercialización de pan en México, Latinoamérica, Europa y Asia. Debido a su presencia multi nacional requiere de una infraestructura compleja de comunicación para una administración eficaz y mejora en su rendimiento, para con ello cumplir los objetivos, fomentar el crecimiento y gestionar el cambio.

Es una organización líder en el mercado con más de 10,000 productos y 100 marcas, 129,000 colaboradores, 21 países y 169 plantas. Para ofrecer sus servicios y alimentar sus operaciones clave del negocio, la empresa depende de la red de comunicaciones basada en sus sedes corporativas. En esta tesis solamente tomaremos de

"Tenemos varias conexiones a Internet en nuestra sede central y una serie de sitios con servicios de VPN de acceso remoto", dice Daniel Servitje, director de la compañía. "Nuestro objetivo fue optimizar nuestro uso de Internet saliente por el costo, así como la utilización infrautilizados conexiones en situaciones en las que tenía sentido."

Anteriormente, utilizaban el Border Gateway Protocol (BGP), que selecciona la mejor ruta a través de Internet, por la elección de la ruta que tiene que atravesar los sistemas autónomos menor cantidad. Aunque BGP es un estándar popular, sus limitaciones crearon algunos desafíos para su área de sistemas.

"Hemos intentado manipular el tráfico de la red para hacer un mejor trabajo para equilibrar el tráfico saliente, pero fue un proceso bastante manual, y todavía no estaba haciendo un muy buen trabajo de equilibrar el tráfico de salida", dice Alberto Castillo, Director de TI en la compañía. "En algunos casos, estábamos pagando por los excesos y el uso de más ancho de banda que fuimos contratando y en otros casos que estábamos cerca del límite en nuestras conexiones a Internet."

El control de costo no fue el único desafío que enfrentaron. La organización también estaba buscando maneras de mejorar el rendimiento en las aplicaciones sensibles a la latencia entre sus puntos finales de VPN y su sede corporativa.

Para resolver lo anterior, se opto por contratar una solución dinámica a la compañía líder de telecomunicaciones y de Teléfonos en México, quién proveerá sus enlaces de conexión.

#### **3.2 Levantamiento técnico**

La planta que analizaremos en el caso, esta ubicada en avenida Felix Uresti Gómez #4203, colonia Coyoacan, C.p. 64510, Monterrey, Nuevo León.

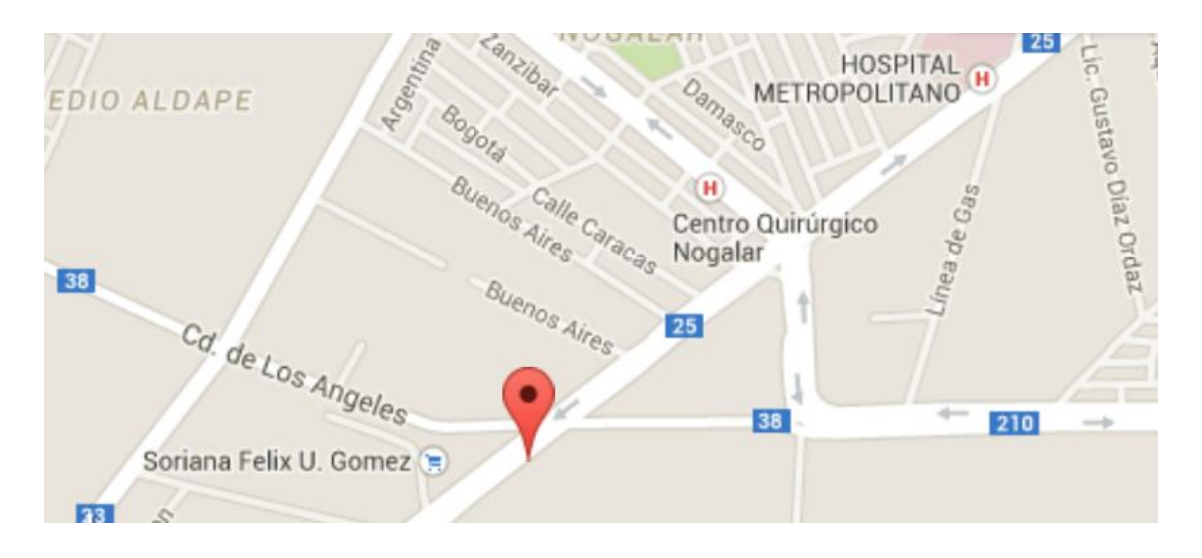

Fig 3.1 Ubicación de la planta en Nuevo León

Hay cuatro problemas que esta planta enfrenta hoy en día:

1. Los sistemas de producción son en línea, y deben estar disponibles en todo momento y desde cualquier lugar. Se requiere una solución efectiva para proporcionar conexiones de respaldo en caso de que el enlace primario falle.

2. La conexión a Internet es siempre muy limitada, y su uso está creciendo cada día. Se necesita distinguir el tráfico generado por el área de producción (clase de datos críticos) y el resto del tráfico

3. El costo de conexión de red es demasiado alto. Muchas empresas son globales y necesitan tener una conexión rápida y confiable entre sus plantas de producción y oficinas. Para este caso, la red privada virtual ofrece conexión confiable entre los sitios, pero es costosa si se utiliza entre varios países alrededor del mundo.

4. Los largos plazos de entrega de servicios y largos contratos vinculados con los proveedores de servicios no se ajustan a las necesidades de la empresa, la cual se mueve rápidamente.

La red actual del cliente cuenta con equipo CISCO como puerto frontera en todas sus sucursales y con enlaces de 8, 10, 20 y 40 Mbps con un total de 267 sitios

"Hemos sido capaces de comenzar con nuestra inversión en equipos de Cisco; actualizar nuestra línea de routers y manejar uno de ellos como un controlador maestro dedicado, luego simplemente activar las características y funcionalidades que necesitábamos como PfR", dice Alberto.

Para este caso se asigno a un equipo la función de controlador maestro apoyado por el software Cisco IOS y se selecciono una ruta de salida WAN como enlace principal de y un segundo como enlace de respaldo.

#### **3.3 La configuración**

Para este caso vamos a revisar la instalación realizada en una de las plantas de la compañía.

En la arquitectura de la figura 3.1 podemos apreciar que el router R4 y R5 son los equipos llamados frontera, R3 es el controlador maestro y el router R2 es uno de respaldo en el sitio del cliente (se maneja respaldo de equipo).

En los extremos R1 y R11 se tiene un simulador de tráfico y juegan como sitios central y remoto. R6 y R7 son generadores de retardo que añaden retraso en el camino a través de un equipo distorsionador llamado SP1 y SP2. Se configura en estos puntos retrasos de 100 mili segundos para SP1 y 50 mili segundos a través de SP2.

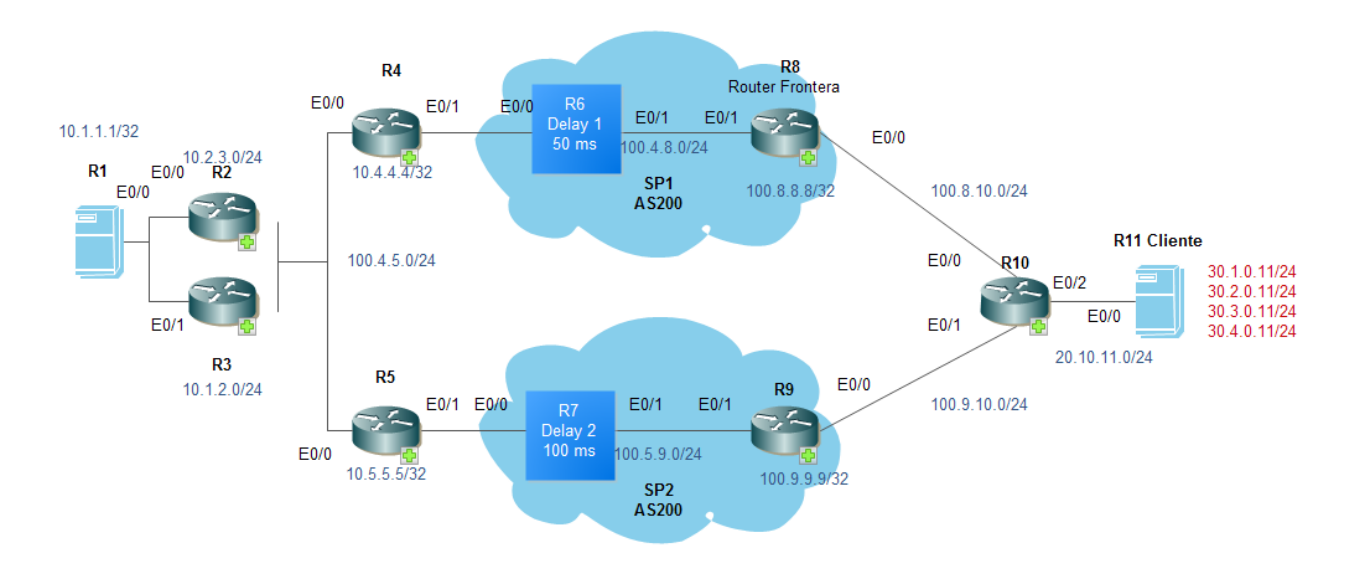

Fig 3.2 Arquitectuira del caso de negocio (planta de produción)

La sucursal se está conectando de un sitio remoto (R1) a un sitio central (R11). La red maneja en ambos sitios, disponibilidad en los enlaces y los equipos que se tienen en cada punta se configuran en modo de controlador. Los mismos manejan dos trayectorias, una con un retraso de 100 y otra de 50 mili segundos.

En este caso manejamos una política donde el retraso máximo debe ser de 90 mili segundos. Si se define que el camino primario es aquel que cruza los equipos frontera de R5 y R9, inmediatamente el equipo realizará el cambio discreto y desviará el tráfico a través de la trayectoria que cruza a los equipos R4 y R8.

De esta forma, si se considera al camino R7 como medio principal y al trayecto R6 como secundario, se monitoreará siempre el estado en R7 y al detectar un retraso se realizará el desvío hacia la ruta de R6, la cual no lo está presentando. Como se ha explico al inicio del punto 2.1, en el apartado de medición, el flujo de red no se requiere correr, pero es una buena práctica para comprobar los flujos activos y verifique las interfaces de entrada y salida utilizados (debe ser interno a externo o viceversa). Los comandos que se requieren para la implementación de este servicio aparecen en el Anexo 1.

Ya contamos con la configuración y con la comprobación de que funciona correctamente el esquema. Una vez que se corra el mismo vamos a poder administrar y visualizar los cambios en las clases de tráfico del cliente

#### **3.4 Mejora en el rendimiento**

A continuación, en la gráfica 3.1, se muestra la resultante del análisis previo y posterior a la implementación del performance dinámico en el enlace de la empresa panificadora mexicana.

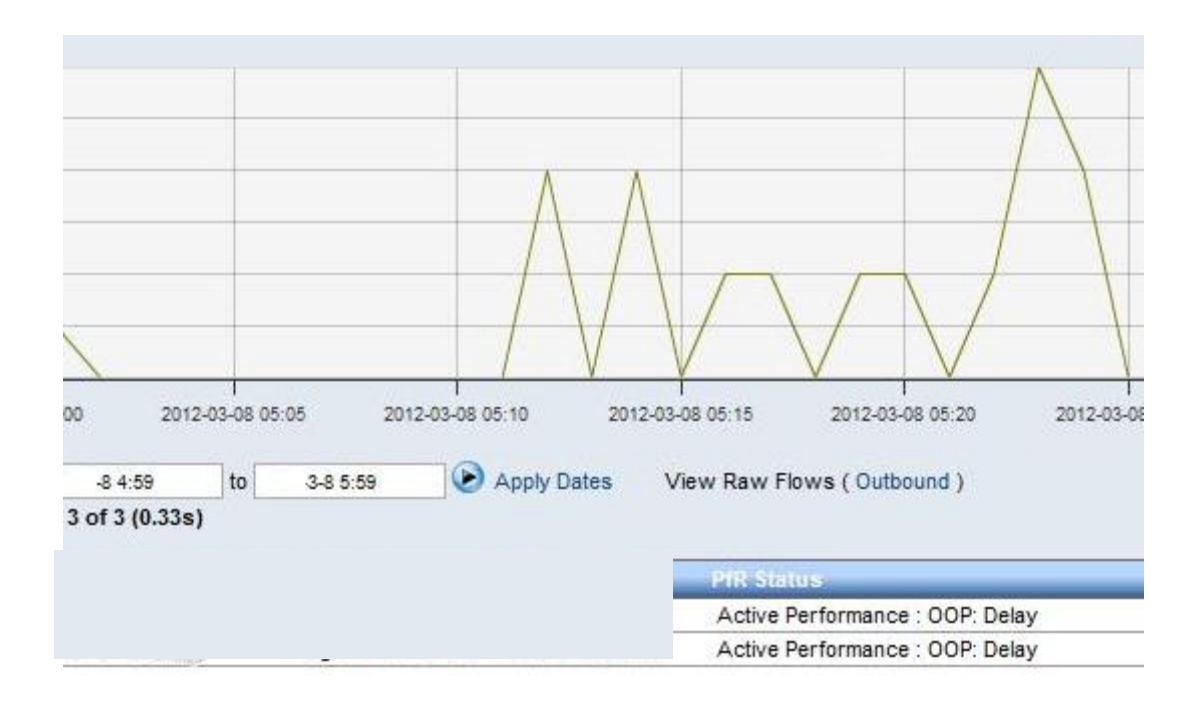

Gráfica 3.1 Análisis previo y posterior a la aplicación del performance dinámico

También es posible apreciar el comportamiento de la conectividad previamente con dos conexiones en forma de pico y durante la implementación se trunca el servicio durante un pequeño periodo, posteriormente se logra apreciar la diferencia de la implementación en la conectividad al duplicar y optimizar la transmisión.

Una vez implementada la solución, se determino que días posteriores se realizaría una ventana de tiempo con el cliente para el análisis sobre el funcionamiento de la voz. En la gráfica 3.2 se puede apreciar el resultado de dicha ventana y como la degradación no afecta a la operación, la misma opera en forma continua y óptima sin que el ruido incorporado afecte la comunicación.

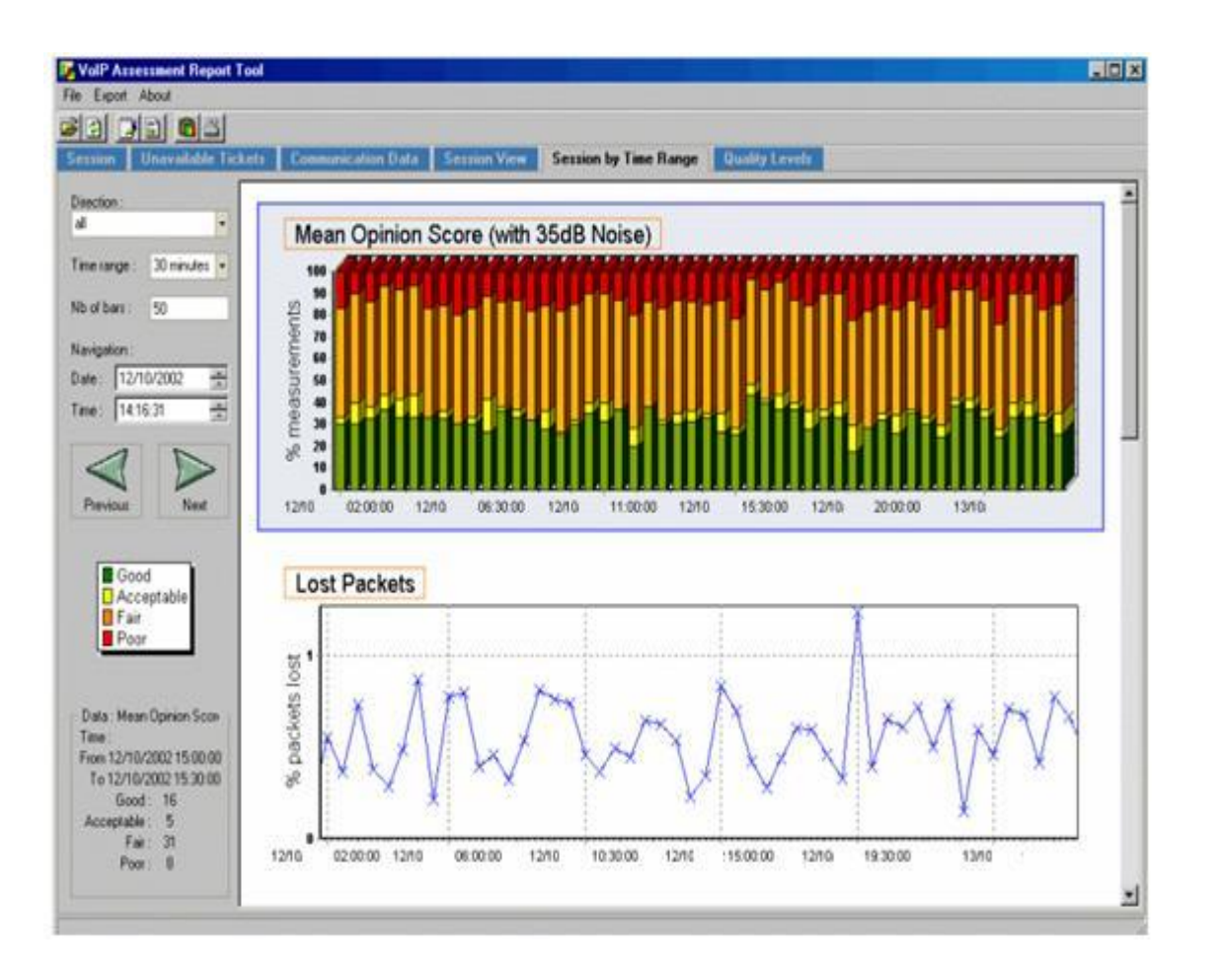

Gráfica 3.2 Análisis de voz con performance dinámico

Como medida de comprobación adicional, se levanta un cheklist con el cliente donde se le invita a navegar y calificar su experiencia en sus sitios de mayor acceso. En la siguiente figura se anexa el mismo.

#### **Standardized Checklist**

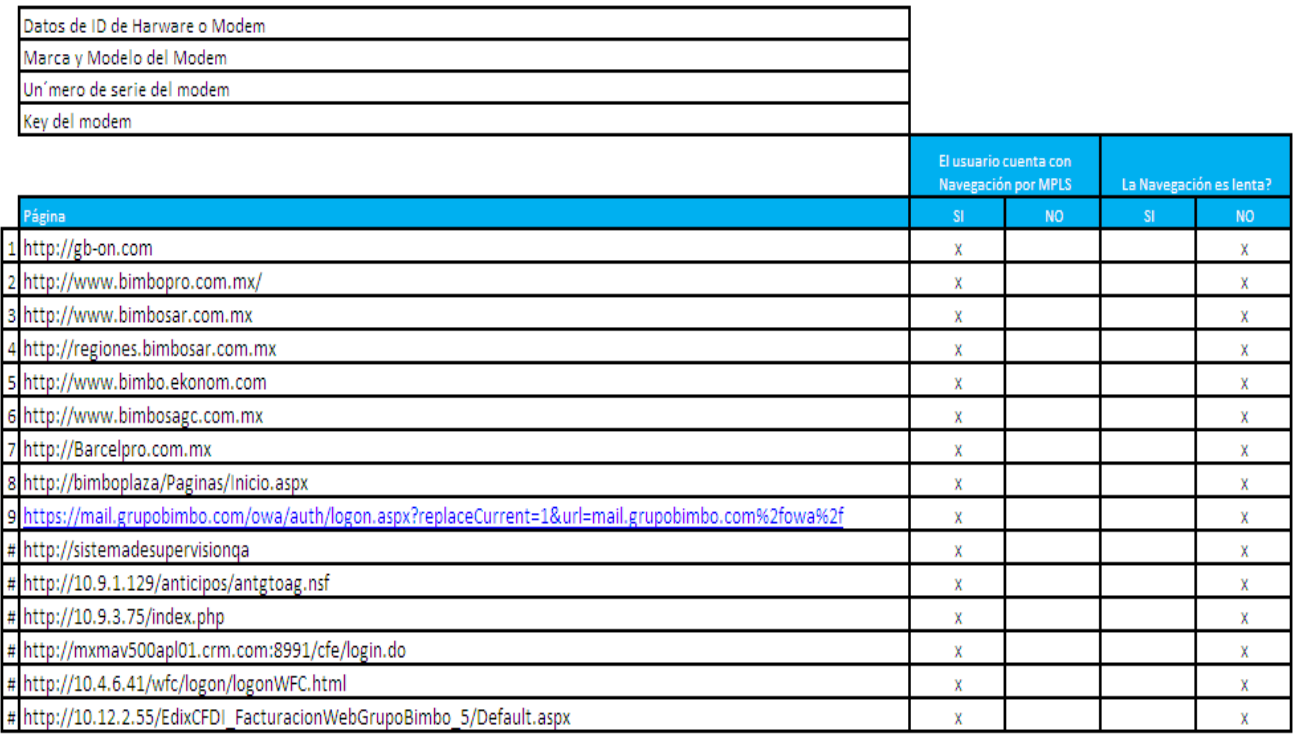

Fig 3.3 Checklist de verificación de experiencia de navegación

#### **3.4 Costo del servicio**

Para la implementación se planteo manejar dos enlaces RPV con ancho de banda de 20 Mbps que incluyera lo siguiente:

- i) Instalación de infraestructura desde el PE de la red del proveedor de TI hasta el sitio del cliente con un compromiso de entrega de 4 a 12 semanas como máximo.
- ii) Mantener una disponibilidad de 99.95% en el sitio.
- iii) Contratación de equipo CISCO 2911 con periodo de entrega de 4 a 12 semanas
- iv) Mesa de ayuda telefónica
- v) Atención en sitio 7x4x24
- vi) Ancho de banda simétrico
- vii) Configuración del equipo router
- viii) Atención a fallas del enlace y equipo
- ix) Ip Fija

La cotización del servicio bajo un esquema tradicional es únicamente por un servicio tradicional de enlaces principal y respaldo sin administración de la red y sin gestión de rendimiento. El resultado es una renta mensual de \$182,858 y por ende un total de inversión de \$6,582,888 por la duración de 36 meses de contrato. La misma, se puede revisar en la tabla siguiente:

|              | Descripción                |         | Renta mensual (pesos) Meses de contratación | Sub total   | Total       |
|--------------|----------------------------|---------|---------------------------------------------|-------------|-------------|
| <b>CAPEX</b> | <b>Enlace Principal</b>    | 119.999 | 36                                          | \$4,319,964 | \$6,582,888 |
|              | Enlace Respaldo            | 59.999  | 36                                          | \$2,159,964 |             |
|              | PEX CISCO 2911             | 2.860   | 36                                          | \$102,960   |             |
| OPEX         | Configuración PfR          |         |                                             | \$0         | \$0         |
|              | Administración de la red S |         |                                             | \$0         |             |
|              |                            | 182,858 |                                             |             | \$6,582,888 |

Tabla 3.1 Precio del servicio tradicional

La inversión de estos enlaces se transfiere administrativamente a gastos de capital, también conocido como (CAPEX), y la inversión no contempla usos dinámicos ni alguna otra solución, solamente un enlace principal, uno de respaldo (disponibilidad) y un puerto extendido.

A la par, al cliente se le presenta una segunda y mejor propuesta con la aplicación del esquema de performance dinámico como principal beneficio, dónde solamente se necesitan tres acciones:

- i) Configuración dinámica. Es la administración correcta de implementación del performance acorde a los SLA que meneje el cliente.
- ii) Administración de la red. Es la incursión de un software que otorgue visibilidad y participación en la administración de equipos y enlaces para poder identificar fallas, retrasos o caídas en los mismos.

iii) El ancho de banda a utilizar será de 10 Mb para el enlace primario y de respaldo.

Los precios por este nuevo esquema, son los siguientes:

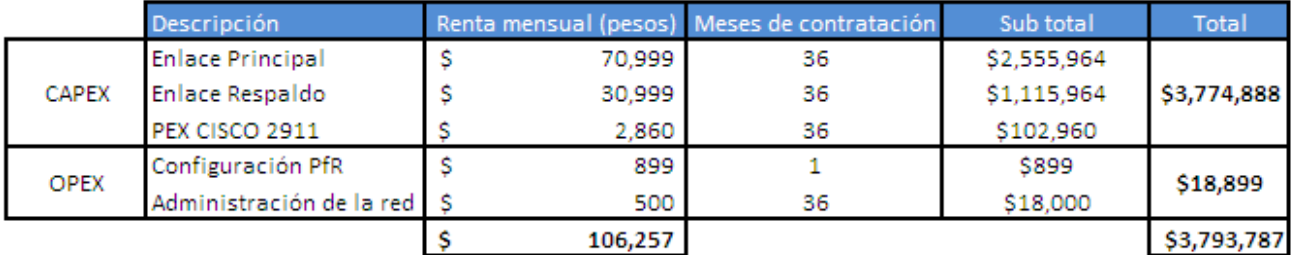

Tabla 3.2 Precio con esquema de performance dinámico

La renta de este servicio es de \$106,257 mensuales y bajo un contrato a 36 meses nos arroja un total de \$3,793,787. A simple vista puede apreciarse que el ahorro se genera por utilizar anchos de banda menores, pero el ahorro se genera por la configuración dinámica en el servicio. Por ende, el CAPEX, para esta opción, disminuye y se genera ahorro por el costo de los enlaces. Así mismo, en esta ocasión se generan gastos de operación, también conocido como OPEX, el cuál es el el resultante de la configuración y administración de la red.

En la gráfica 3.2 se comparan ambas opciones financieras. Podemos apreciar una diferencia considerable entre ambas propuestas. Prácticamente es una tercera parte del costo de una propuesta de enlaces tradicionales.

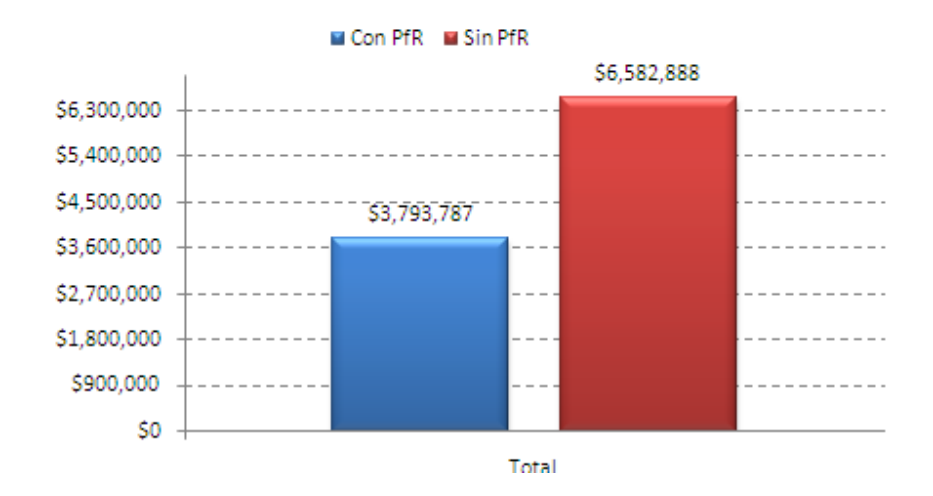

Gráfica 3.3 Comparación de esquemas

Podemos ver en la gráfica 3.3 que el ahorro generado es mayor a 2 millones (costo total a 36 meses) únicamente utilizando los recursos de forma correcta y eficiente. El impacto de este ahorro en un sitio es considerable si únicamente tomamos en cuenta que estamos haciendo una optimización en la trayectoria.

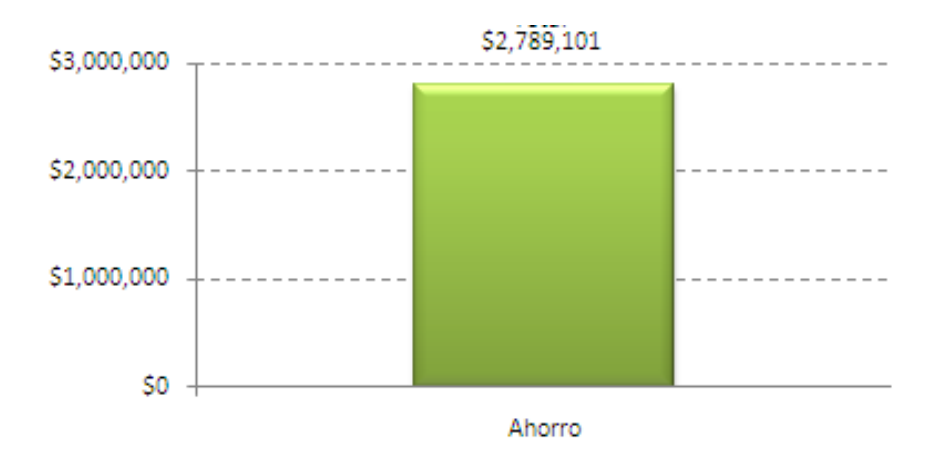

Gráfica 3.4 Ahorro

Esta propuesta fue presentada y aceptada por nuestro cliente y hoy en día esta migrando su red tradicional esquemas dinámicos para obtener un mayor beneficio, no solamente de costo, sino optimizando sus recursos actuales y evitando crecer en gasto durante los siguientes 3 años.

Podemos destacar que este desarrollo comenzó como una prueba piloto y la satisfacción del cliente por dicha solución ha sido de tal tamaño que ha decidió migrar todas sus plantas a este esquema en un periodo de dos años y con plan trimestral. En la tabla 3.3 podemos ver, en forma individual, el listado de las distintas plantas del cliente y los grupos que se conformaron para su migración.

Tabla 3.3 Plantas de producción

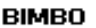

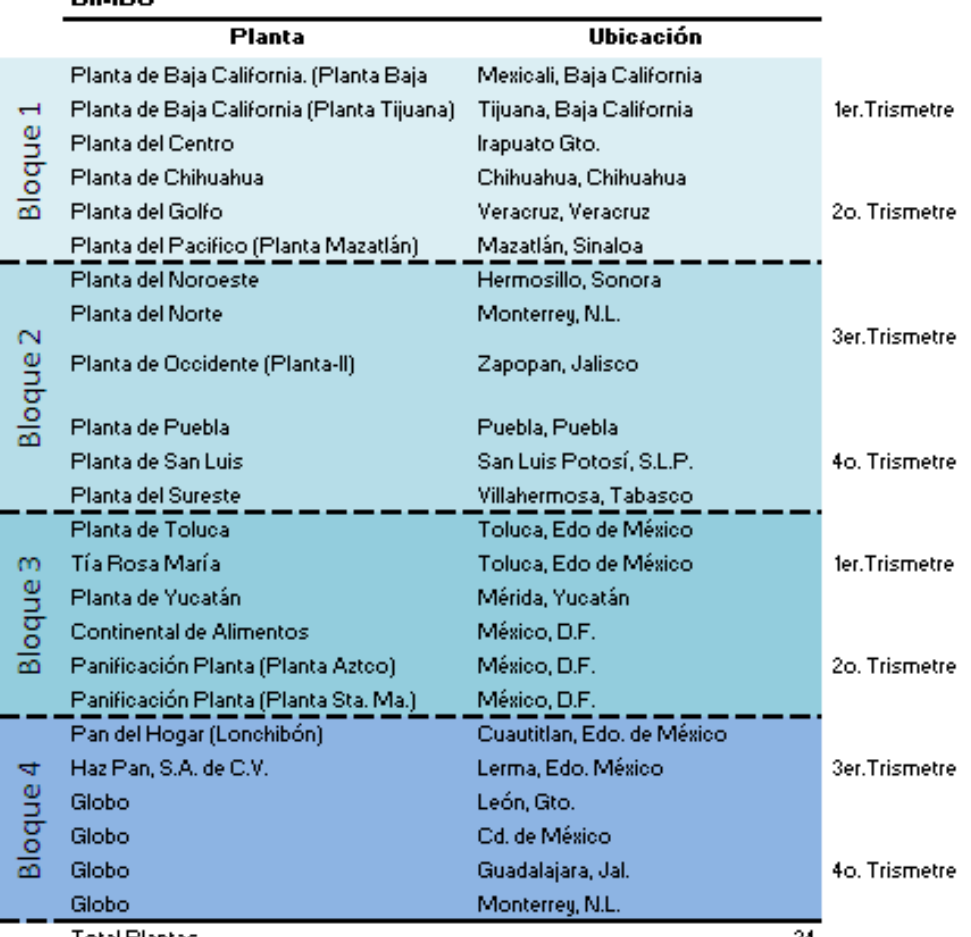

Total Plantas

24

El plan se realizará con migraciones de una planta por mes, comenzando con aquellas que ya cuentan con disponibilidad en los enlaces. Paralelamente se comienzan los trabajos de construcción para todos los sitios de los enlaces de respaldo. En la tabla anterior se puede apreciar el plan trimestral de las plantas.

La implementación de la solución de performance dinámico en las 24 plantas incluyo el dotar de disponibilidad a toda la red con que contaba y a la actualización de sus equipos.

Anteriormente solo manejaba 6 sucursales con respaldo, los anchos de banda no eran los mismos para cada planta, siete de ellas manejaban enlaces de 10 Mb, 10 manejaban una velocidad de 20 Mb y 6 sucursales enlaces de 60 Mb. La renta total por estos servicios era de \$3,277,566 pesos mensuales. En la tabla 3.4 se tiene un resumen de facturación, cantidad de sitios con enlace principal y respaldo y el ancho de banda de cada uno.

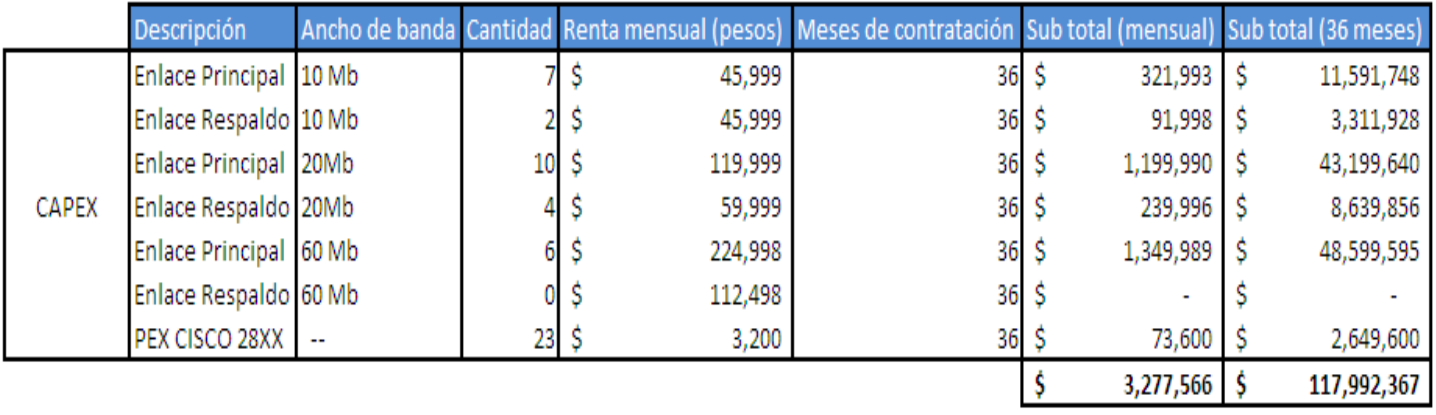

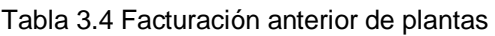

La nueva arquitectura incluye el dotar de un enlace principal y uno de respaldo a los 23 sitios con tres distintos tipos de AB; 17 serán de 10 Mb, 4 de 20 Mb y un dos sitios de 40 Mb. También se incluye la actualización de 23 equipos, migrando de la familia 28XX a la 29XX ya que el soporte de vida que brinda CISCO a la familia 28 caduco en Diciembre del 2013. El cambio en la cantidad de enlaces puede visualizarse en la gráfica 3.3.

Gráfica 3.5 Cantidad de enlaces

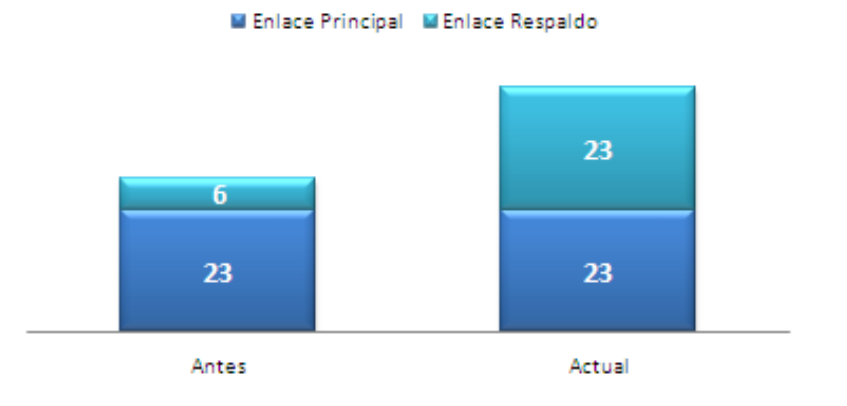

#### **Cantidad de enlaces**

A continuación, en la tabla 3.5, se puede apreciar la tabla con los precios, anchos de banda, tiempo de contratación y renta mensual de cada servicio:

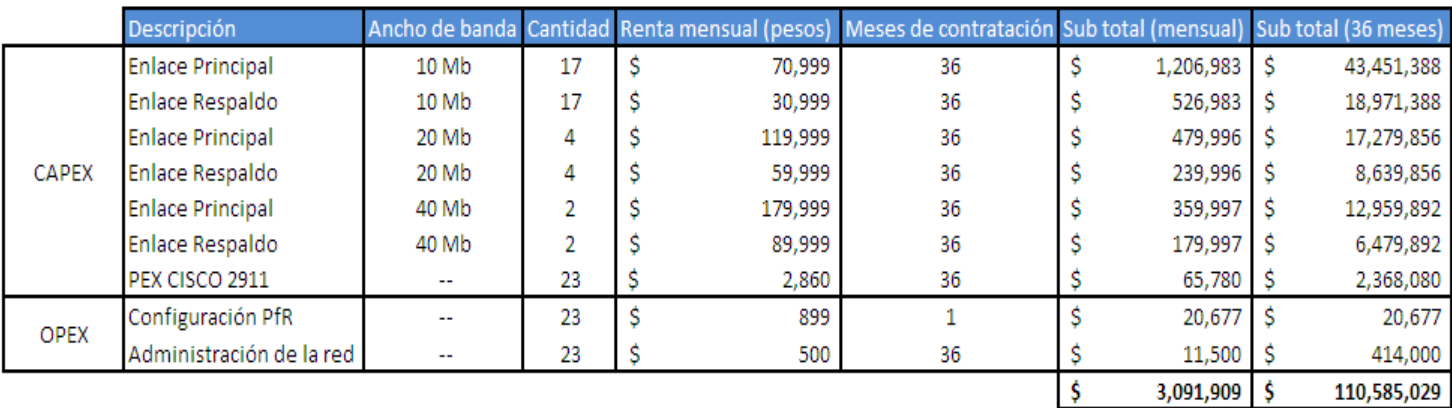

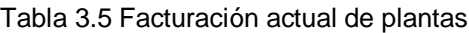

El ahorro por la implementación de este esquema es del 5.66% contra la facturación mensual previa a la implementación, además de que se cuenta con todos los sitios bajo esquemas de disponibilidad.

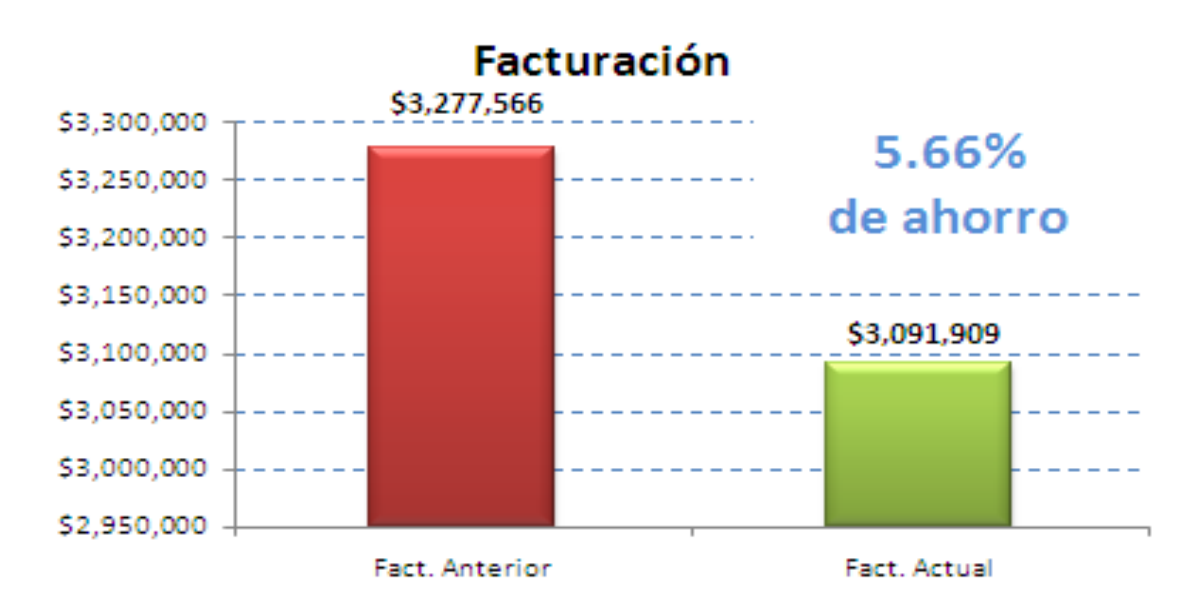

Gráfica 3.6 Ahorro de implementación en 24 plantas

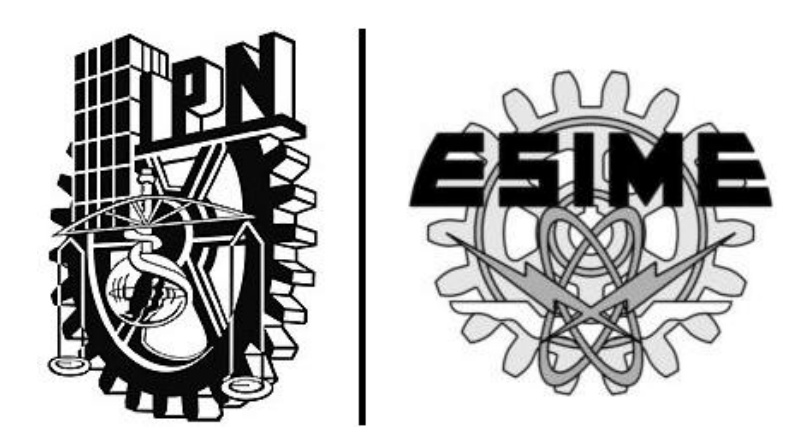

## **"Conclusiones"**

### **CONCLUSIONES**

Este esquema revoluciona todo paradigma actual que se tenga bajo la premisa que para correr una aplicación correctamente se requiere forzosamente de un ancho de banda considerablemente grande.

Su implementación en cualquier empresa reduce costos, optimiza los recursos que ya se tienen y no requiere de mayor espacio físico o de la adquisición de nuevo hardware. Es la llave en mano que están buscando los clientes hoy en día.

Al igual que la incursión de servicios Cloud fue la base para nuevos aplicaciones en la nube, la optimización dinámica de los enlaces es el siguiente escalón en la cadena evolutiva de los enlaces tradicionales.

Adicional a lo anterior, y como conclusión personal, me gustaría primero mencionar la satisfacción que tengo al cumplir dos de mis objetivos. El primero es haberme involucrado dentro del proyecto descrito en este documento donde me enfrente a situaciones reales y propias de la profesión. El segundo, es poder retribuir a la Escuela Superior de Ingeniería Mecánica y Eléctrica la enseñanza integral que me ha brindado para ser un profesionista de excelencia.

Es por ello, que a través de este documento agradezco lo que una vez la institución hizo por mí.

Estudiar algo que te apasiona me ha dado una infinidad de satisfacciones, como lo es el ejercer hoy en día mi profesión, el contar con las herramientas y conocimientos necesarios para poder salir a enfrentar la vida, poder trabajar en equipo y ser un luchador en la adversidad y sobre todo a ser alguien que se supera día a día para lograr ser alguien en la vida.

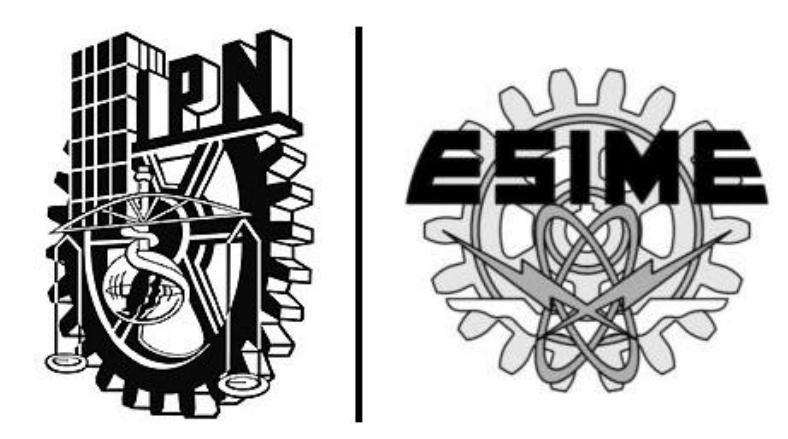

## **Glosario**

## **GLOSARIO**

- 1. WEFORUM. (2012). The Global Information Technology Report 2014. (Disponible en and the energy of the energy of the energy of the energy of the energy of the energy of the energy of the energy of the energy of the energy of the energy of the energy of the energy of the energy of the ene [http://www3.weforum.org/docs/WEF\\_GlobalInformationTechnology\\_Report\\_20](http://www3.weforum.org/docs/WEF_GlobalInformationTechnology_Report_2014.pdf) [14.pdf.](http://www3.weforum.org/docs/WEF_GlobalInformationTechnology_Report_2014.pdf) Consultado el: 12 de Agosto del 2014).
- 2. RFC 3031. IETF. 2001. Multiprotocol Label Switching Architecture 2001. (Disponible en [https://www.ietf.org/rfc/rfc3031.txt.](https://www.ietf.org/rfc/rfc3031.txt) Consultado el 2 de Agosto del 2014)
- 3. CISCO. Cisco IOS Optimized Edge Routing Overview. 2012. (Disponible en [http://www.cisco.com/c/en/us/td/docs/ios-xml/ios/oer/configuration/12-4t/oer-](http://www.cisco.com/c/en/us/td/docs/ios-xml/ios/oer/configuration/12-4t/oer-12-4t-book/oer-overview.html#GUID-C3D46276-F66F-42AF-A5CE-989F0E698E49)[12-4t-book/oer-overview.html#GUID-C3D46276-F66F-42AF-A5CE-](http://www.cisco.com/c/en/us/td/docs/ios-xml/ios/oer/configuration/12-4t/oer-12-4t-book/oer-overview.html#GUID-C3D46276-F66F-42AF-A5CE-989F0E698E49)[989F0E698E49](http://www.cisco.com/c/en/us/td/docs/ios-xml/ios/oer/configuration/12-4t/oer-12-4t-book/oer-overview.html#GUID-C3D46276-F66F-42AF-A5CE-989F0E698E49) Consultado el 10 de Febrero del 2014)

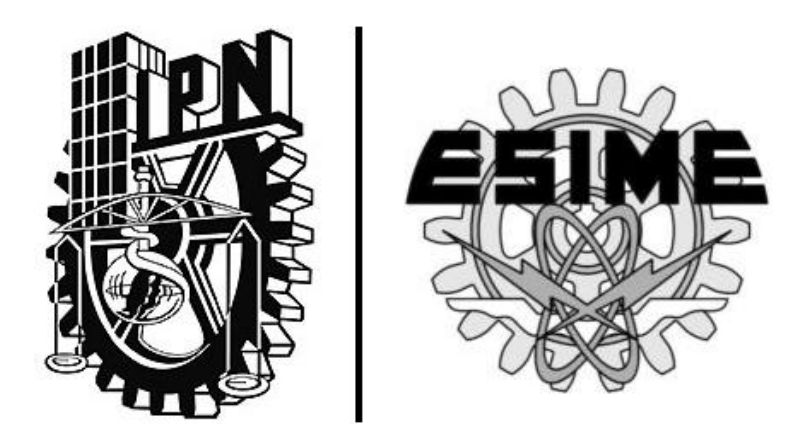

## **Anexos**

### **Anexo 1 Código de implementación**

El código para el controlador maestro en el caso de negocio aparece en la tabla A.1.

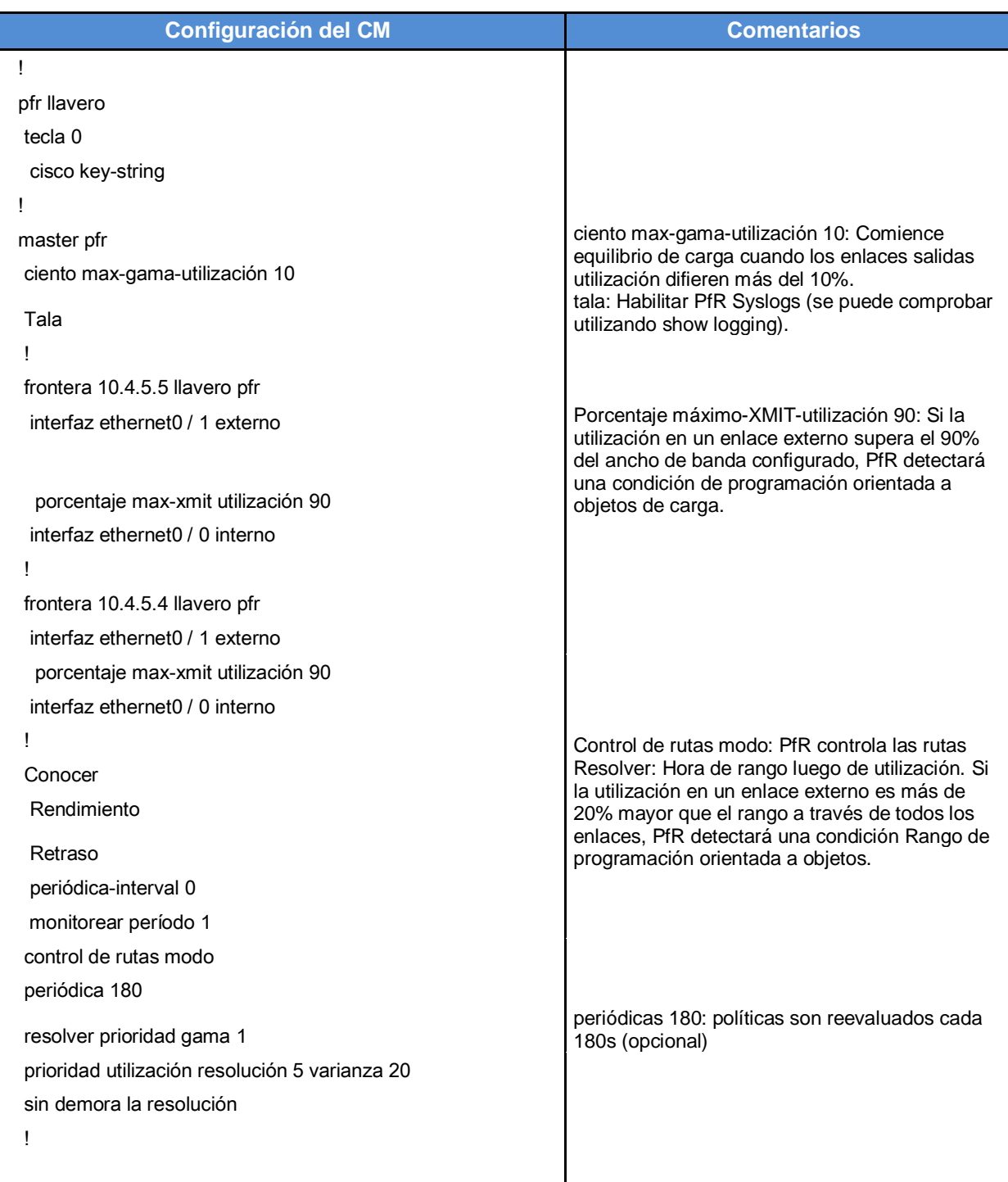

Tabla Anexo A.1 Código de control maestro del caso de negocio

### La configuración del Router frontera aparece en la tabla A.2:

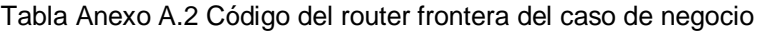

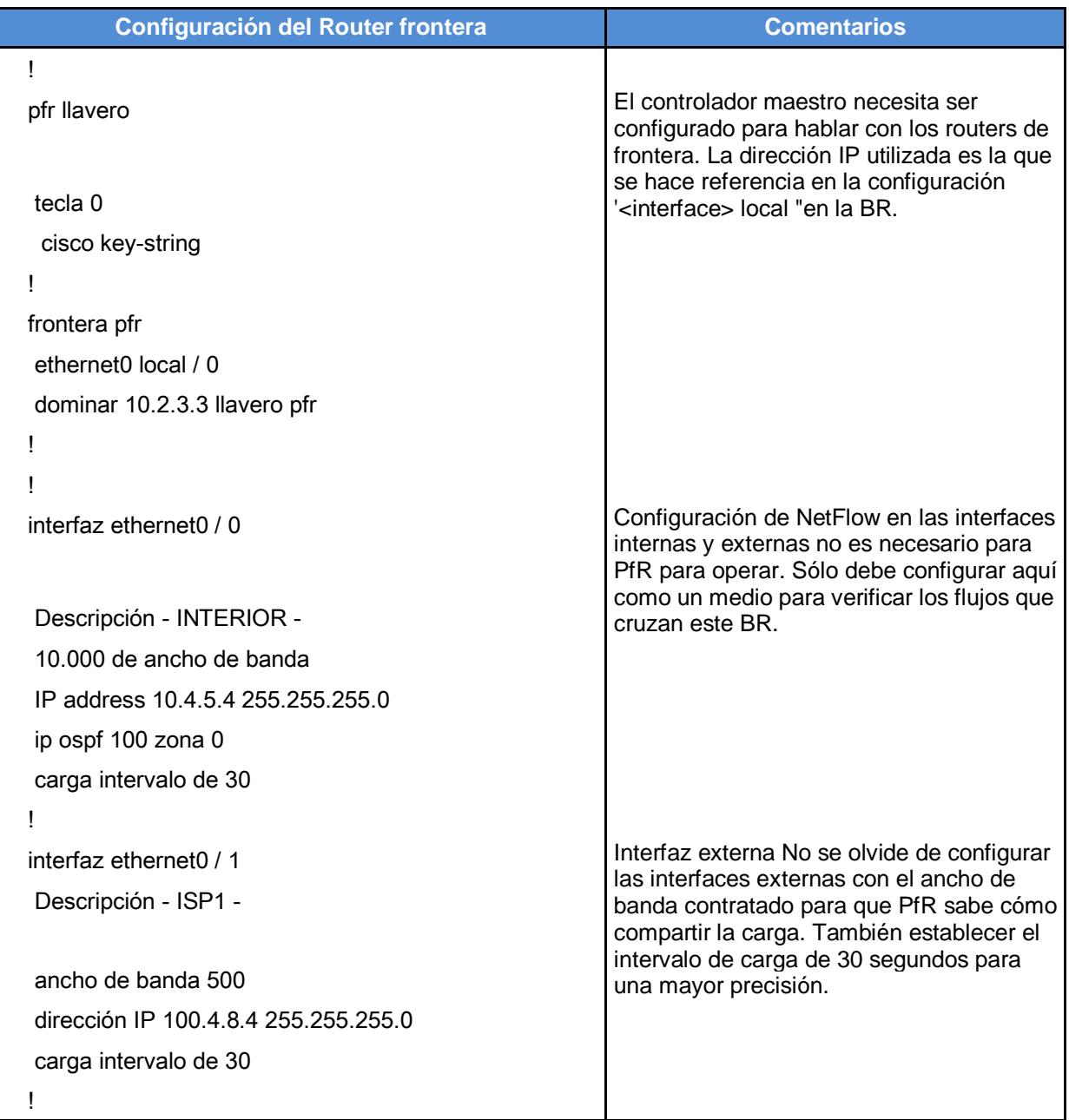

Ahora es necesario activar el esquema de performance dinámico. La tabla siguiente nos muestra el algoritmo.

Tabla Anexo A.3 Activación performance dinámico

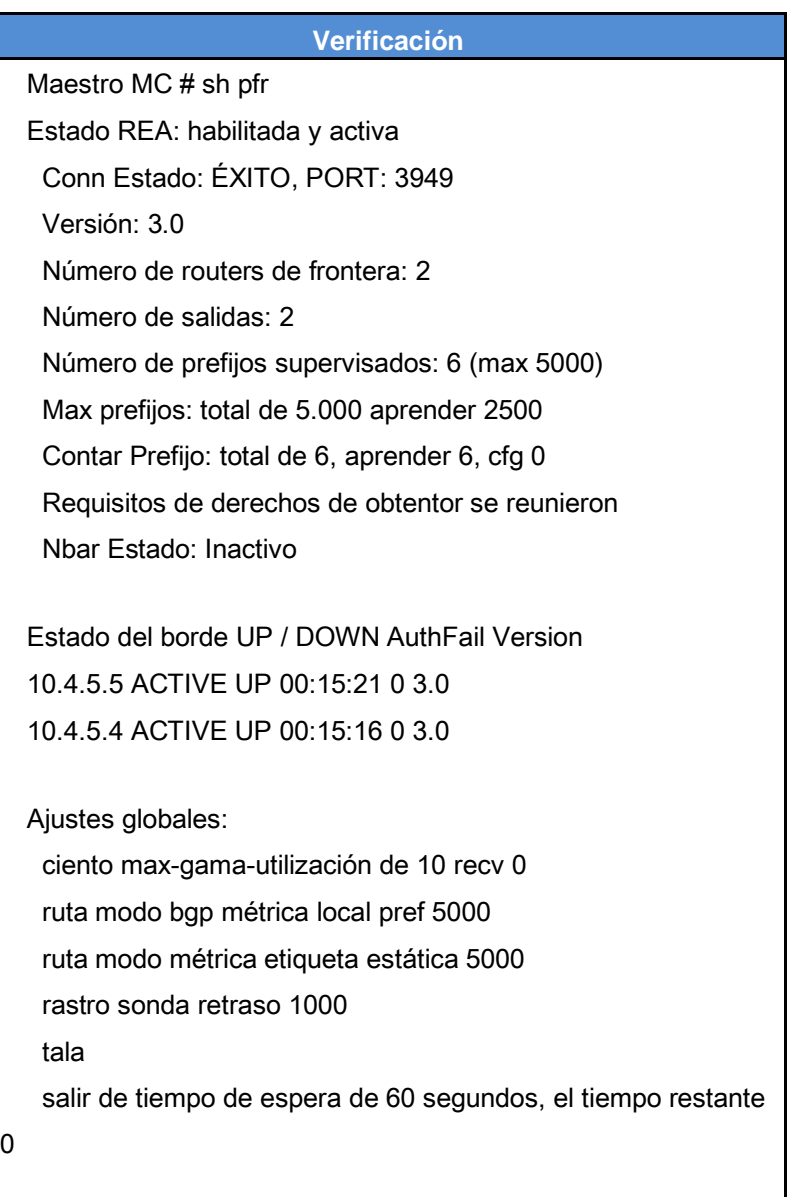

Tabla Anexo A.3 Activación performance dinámico (continuación)

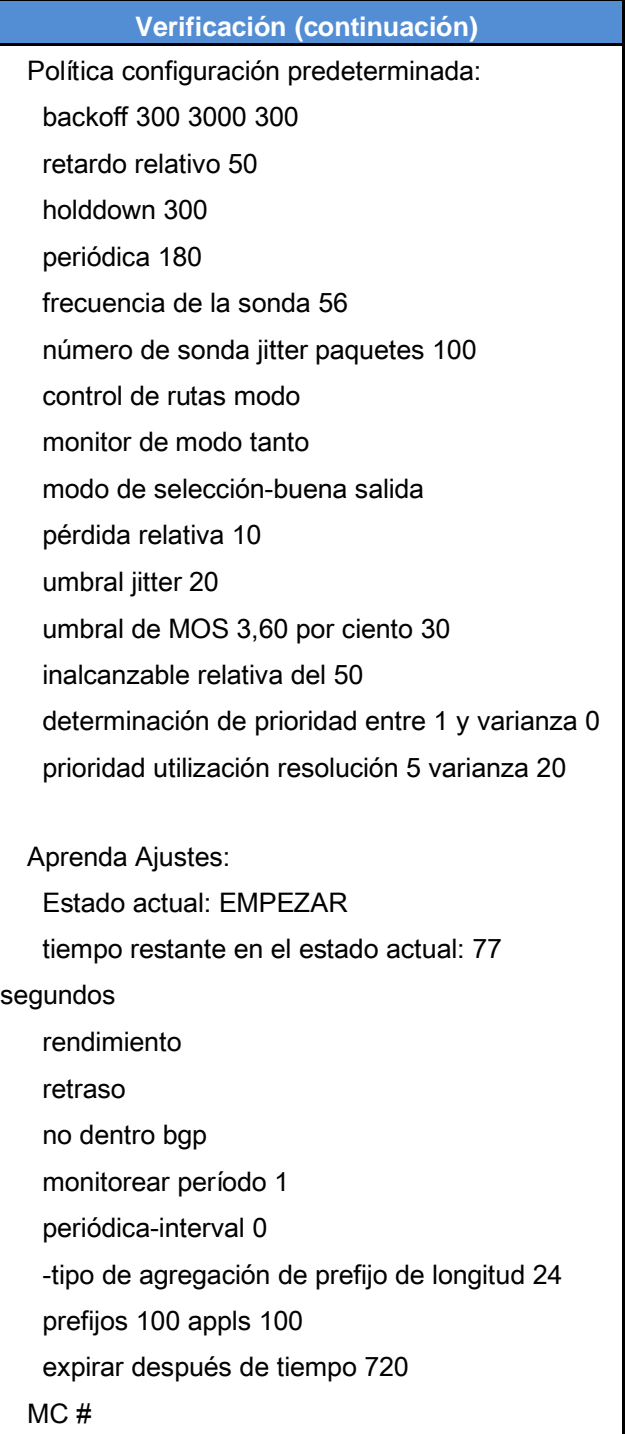

Se requiere, en este caso, comprobar si el tráfico está fluyendo a través del router frontera R4 (tomamos por defecto R4), a continuación la tabla de comprobación.

Tabla Anexo A.4 Comprobación en el router frontera R4

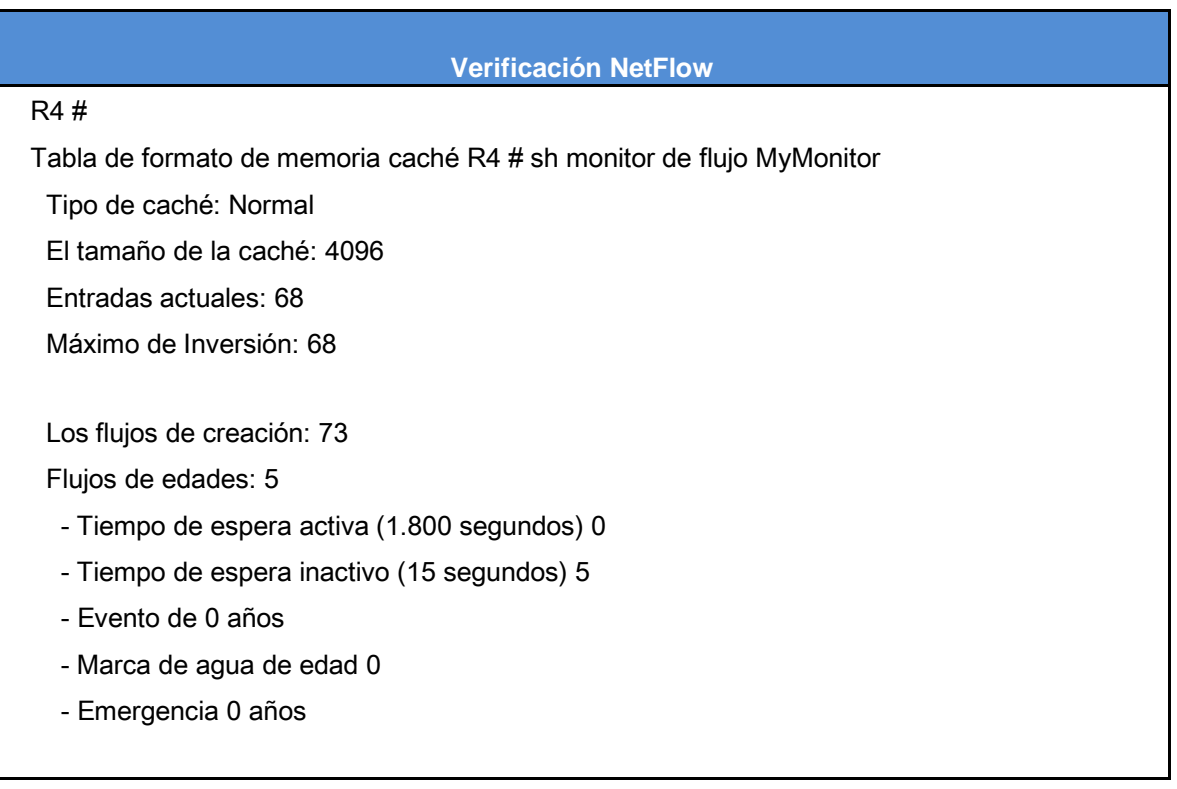

Tabla Anexo A.4 Comprobación en el router frontera R4 (Continuación)

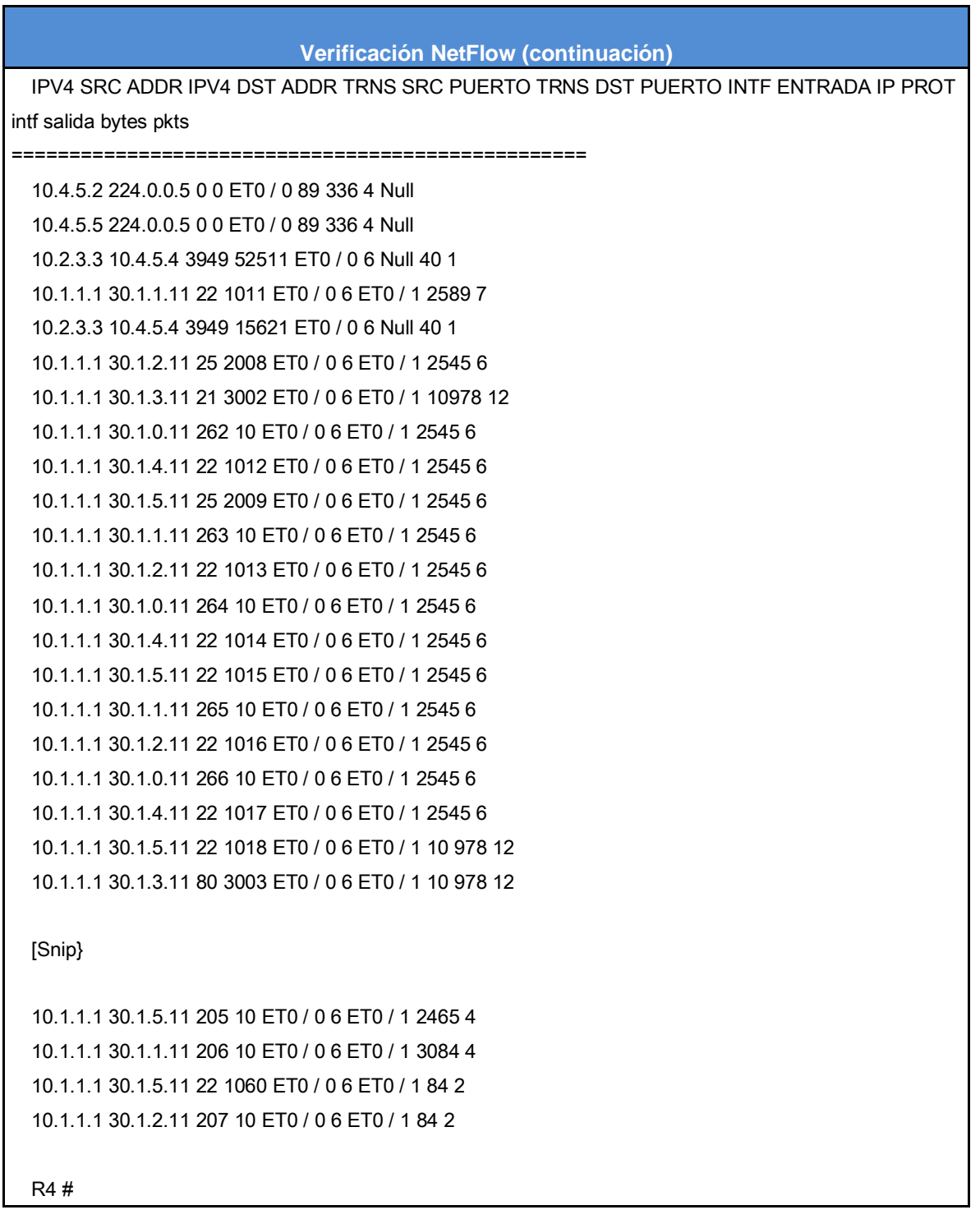

En la tabla A.4 vemos claramente que el tráfico está cruzando entre las interfaces internas y externas: E0/0 y E0/1.

Ahora bien, si deseamos revisar cuales son las políticas de tráfico utilizamos el siguiente comando: "show oer master traffic-class". Este ejemplo podemos verlo en la tabla A.5

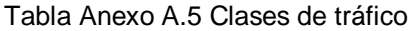

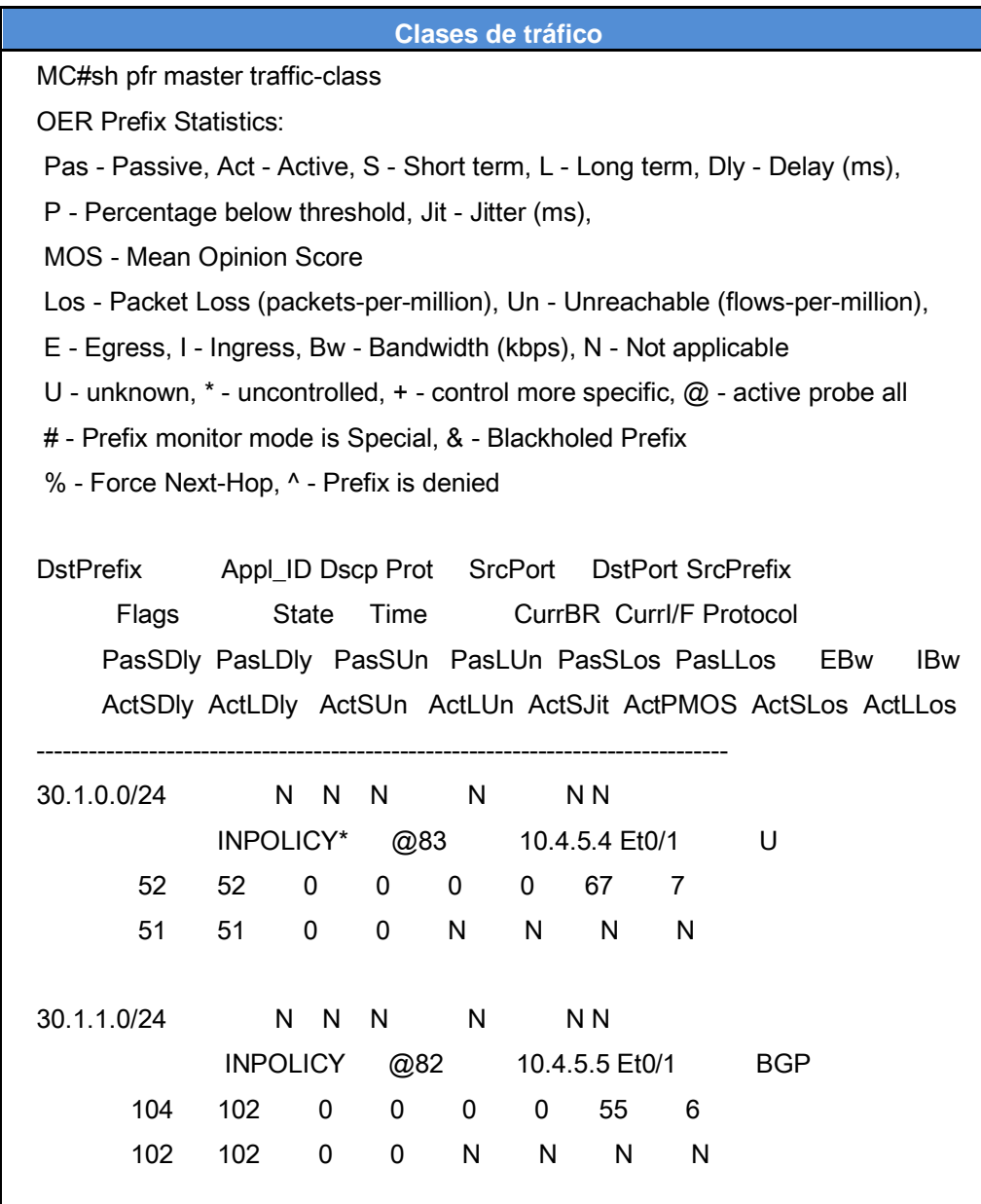

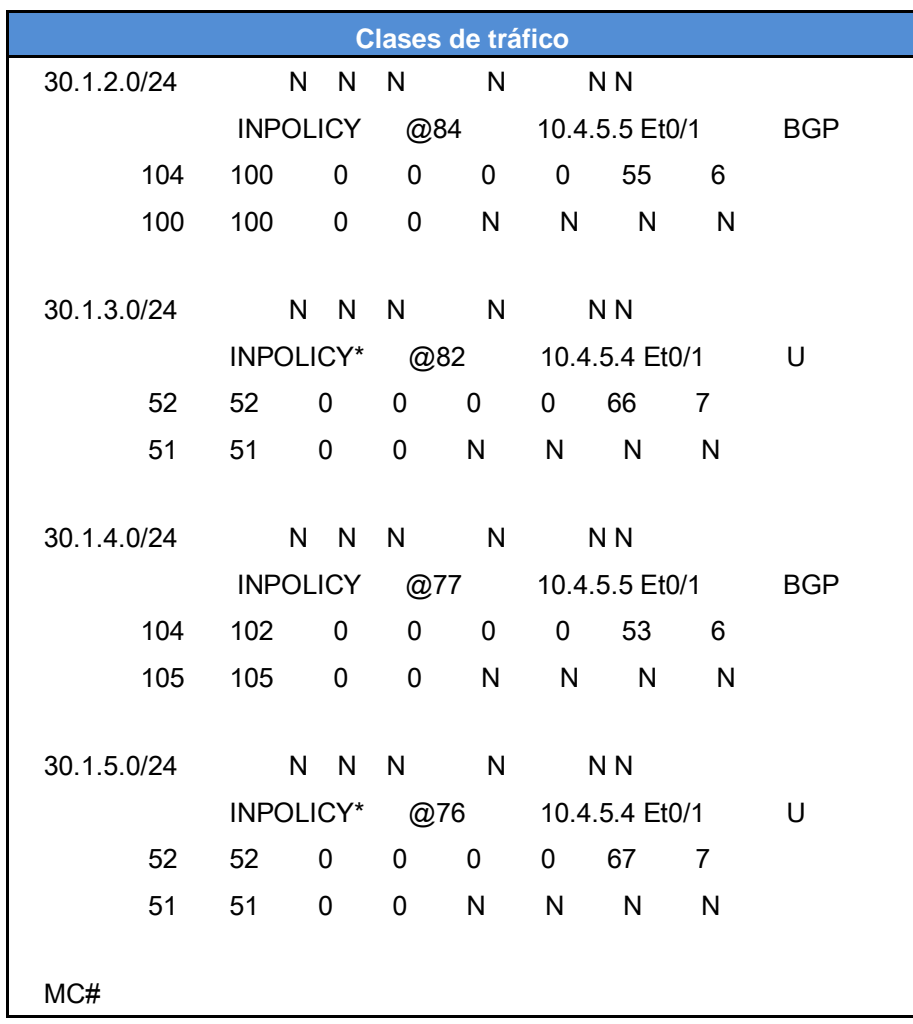

Tabla Anexo A.5 Clases de tráfico (Continuación)

Si observamos la parte inferior de la tabla A.5 podemos observar dos prefijos en especial, el 30.1.0.0/24 y 30.1.1.0/24, uno controlado por el performance dinámico y otro bajo el control de ruta principal.

Ahora vamos monitorear lo que ocurre en la dirección IP 30.1.0.0/24. En la tabla A.6 se muestran los comandos:

Tabla Anexo A.6 Definición de políticas

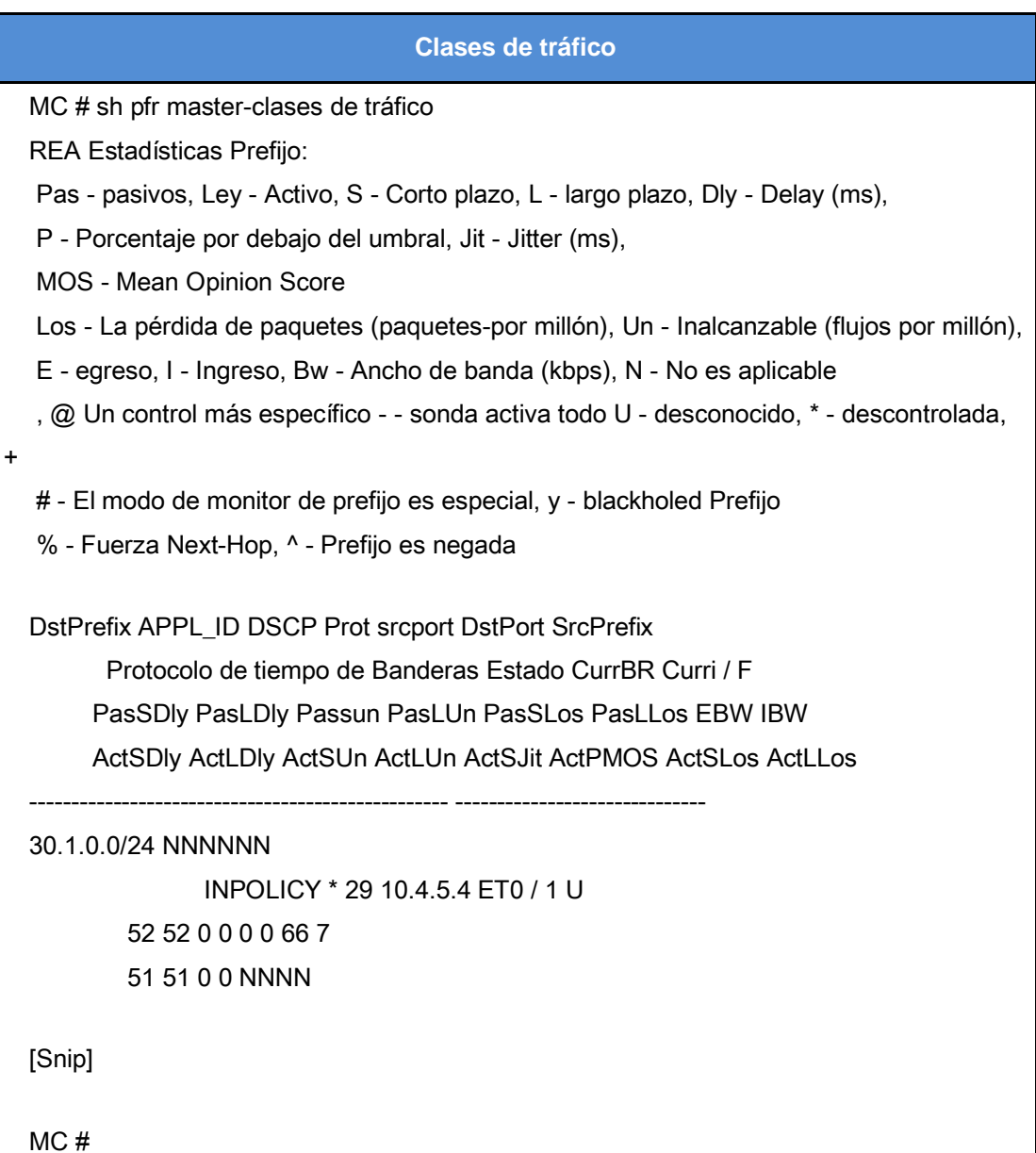

A continuación, vamos a centrarnos en la dirección IP 30.1.1.0/24. El resultado se muestra en la tabla A.7

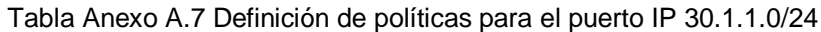

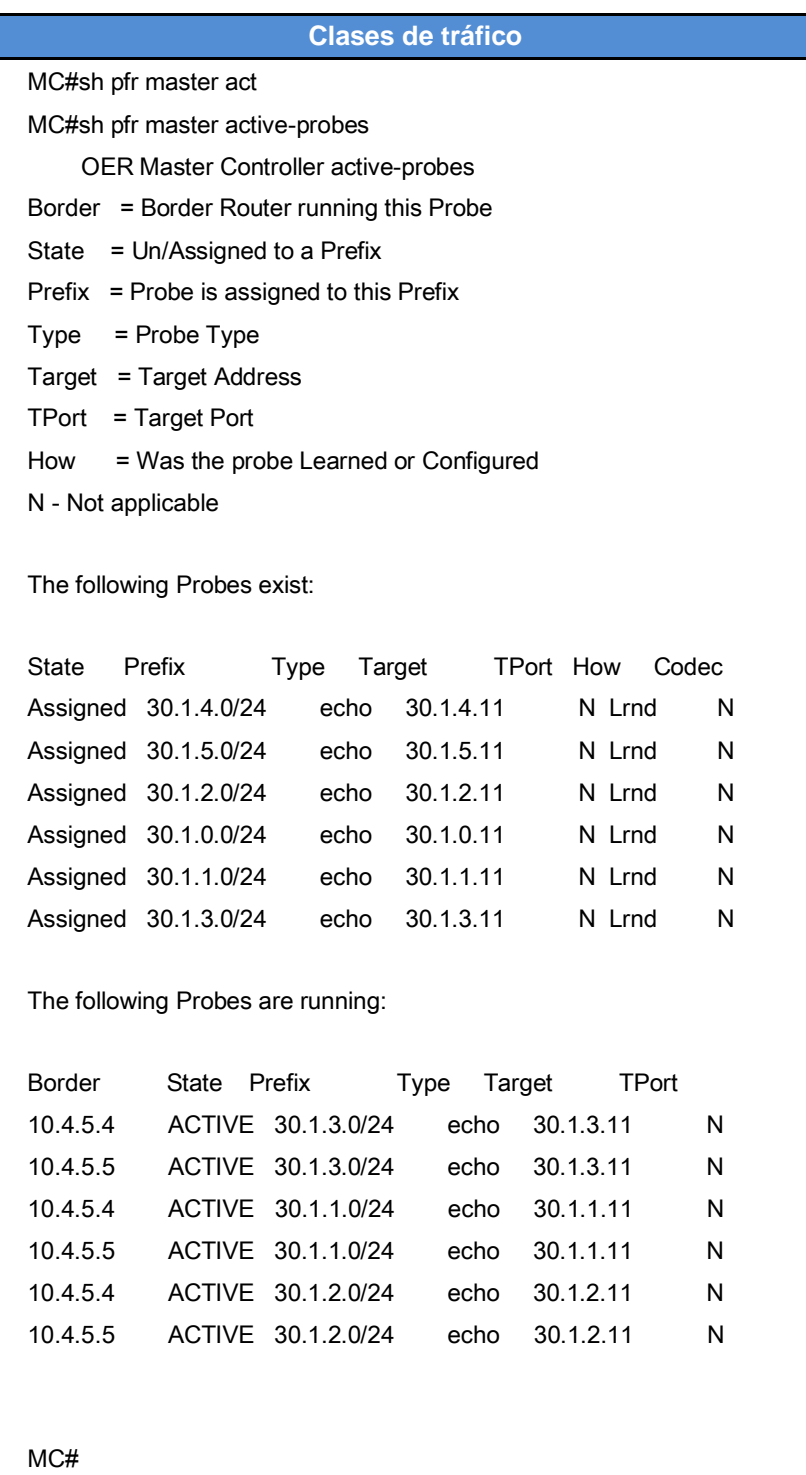

En la tabla que aparece a continuación podemos ver las políticas aplicadas:

Tabla Anexo A.8 Políticas generales

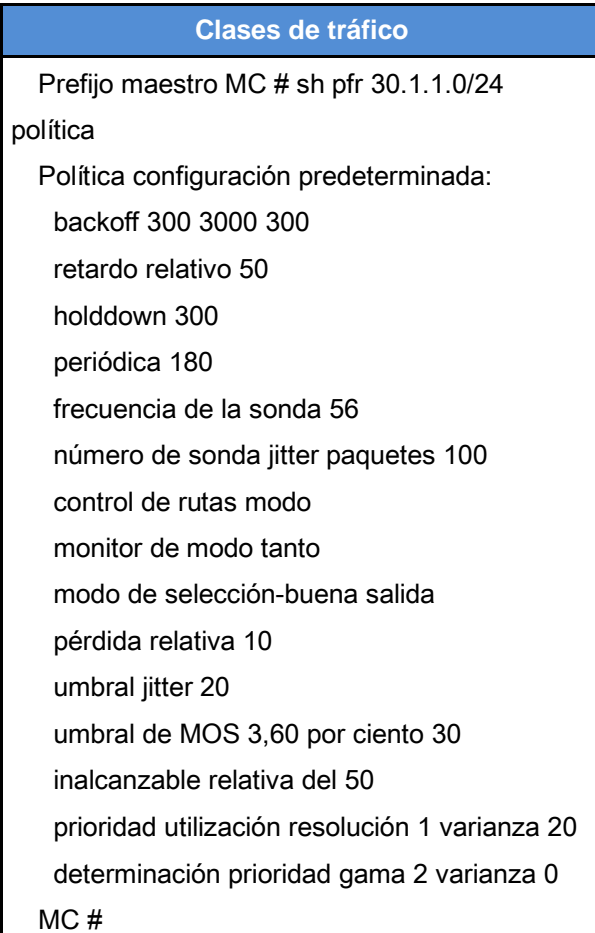

El siguiente paso es verificar la exactitud del esquema de equilibrio de carga en los router frontera R4 y R5. La tabla A.9 lo muestra:

Tabla Anexo A.9 Esquema de equilibrio de carga

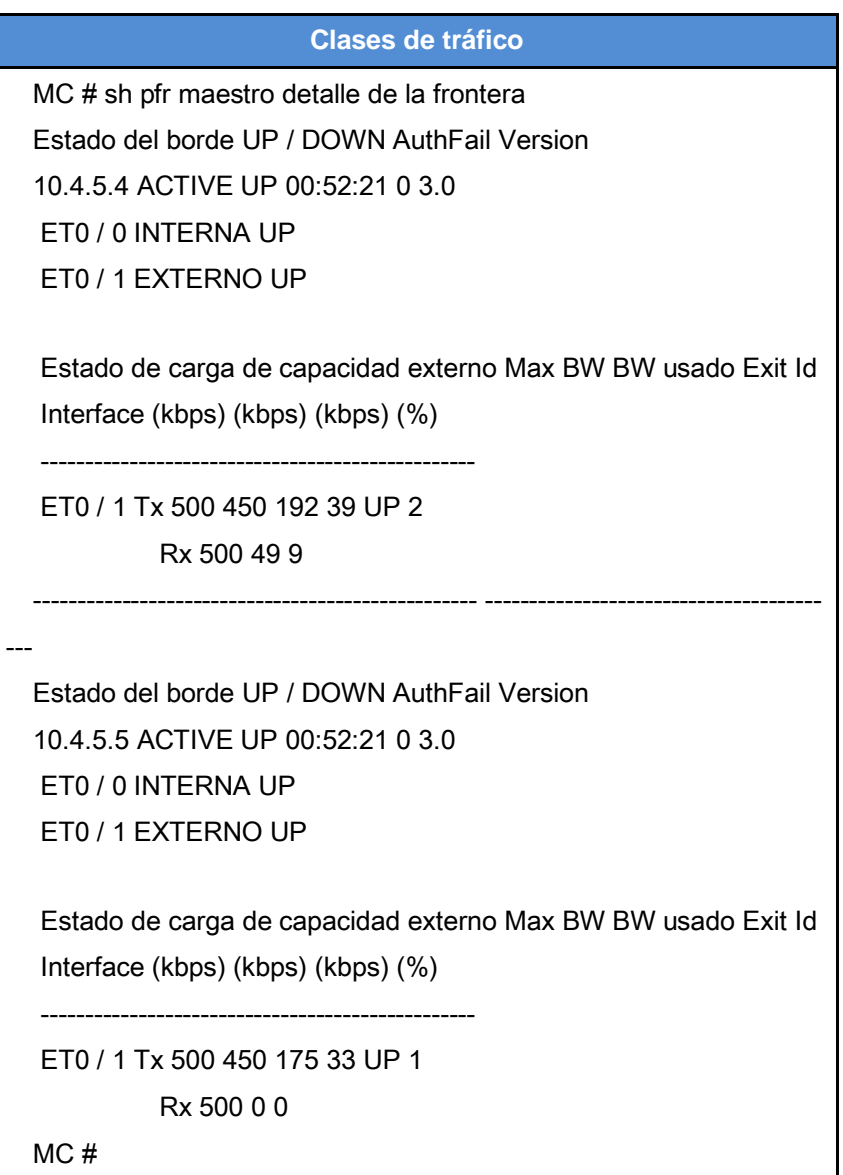
Después de algunos ciclos, el dinamismo del esquema controla los prefijos y modifica el bucle local para los prefijos que deban ir a R5 en lugar de R4.

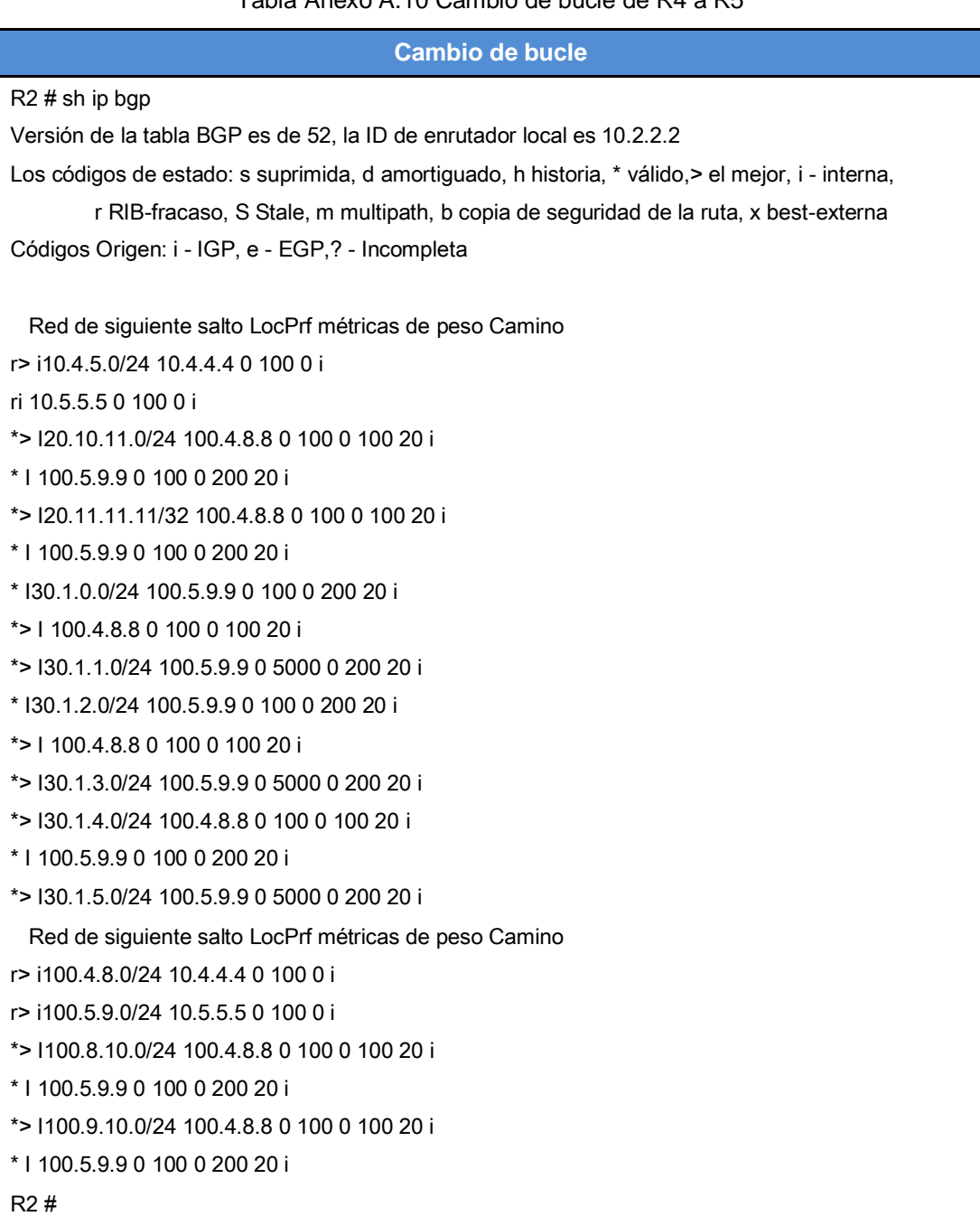

Toda información a disposición en esta Tesis, es propiedad exclusiva de la parte de donde procede, y no es precisa en los títulos del Registro Federal de Contribuyentes, Marca, Denominación, Rubro o Actividad Económica del ente moral en el cual se implementó el proyecto descrito.